# Package 'haplo.stats'

February 2, 2024

<span id="page-0-0"></span>Version 1.9.5.1

Date 2023-12-11

Title Statistical Analysis of Haplotypes with Traits and Covariates when Linkage Phase is Ambiguous

Author Sinnwell JP, Schaid DJ

Maintainer Jason P. Sinnwell <sinnwell.jason@mayo.edu>

Description Routines for the analysis of indirectly measured haplotypes. The statistical methods assume that all subjects are unrelated and that haplotypes are ambiguous (due to unknown linkage phase of the genetic markers). The main functions are: haplo.em(), haplo.glm(), haplo.score(), and haplo.power(); all of which have detailed examples in the vignette.

License GPL  $(>= 2)$ 

**Depends**  $R$  ( $>= 4.1.0$ ), methods, stats, graphics, arsenal

Imports rms

Suggests R.rsp, testthat

VignetteBuilder R.rsp

URL <https://analytictools.mayo.edu/research/haplo-stats/>

NeedsCompilation yes

Repository CRAN

Date/Publication 2024-02-02 09:41:30 UTC

## R topics documented:

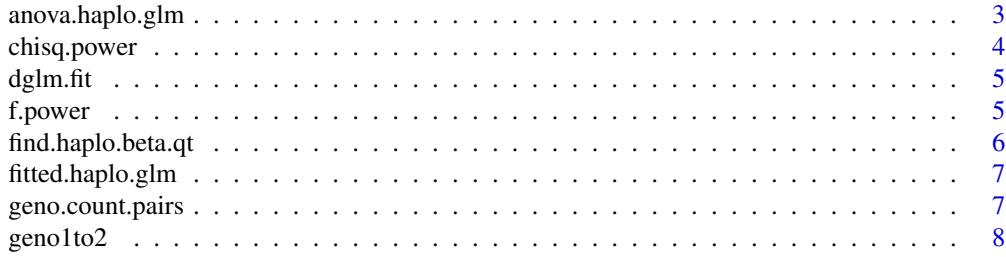

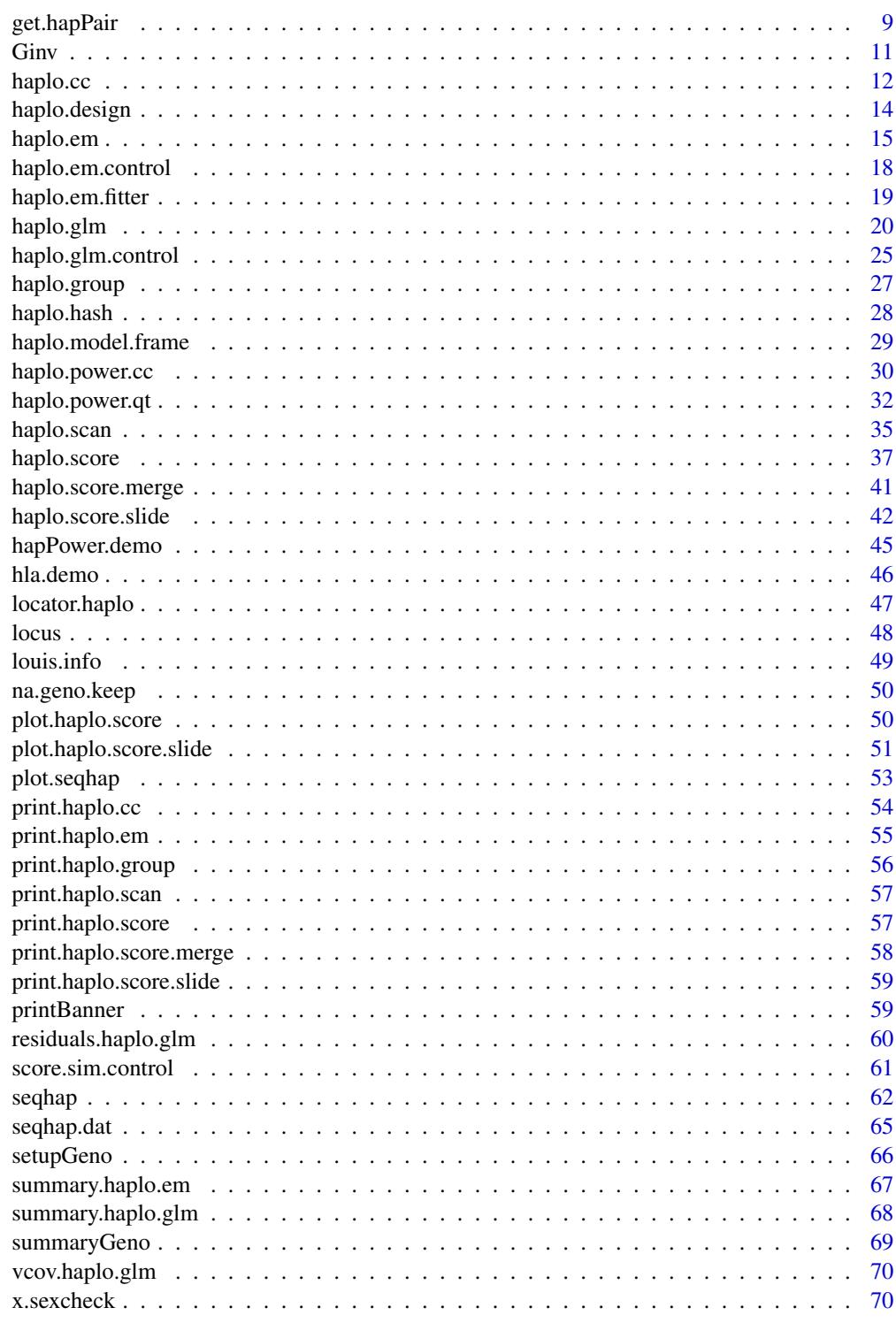

<span id="page-2-0"></span>anova.haplo.glm *Analysis of variance for haplo.glm model fit*

#### Description

Perform an analysis of variance between two haplo.glm model fits using the deviances from the fitted objects

#### Usage

```
## S3 method for class 'haplo.glm'
anova(object, ..., dispersion=NULL, test="Chisq")
```
## Arguments

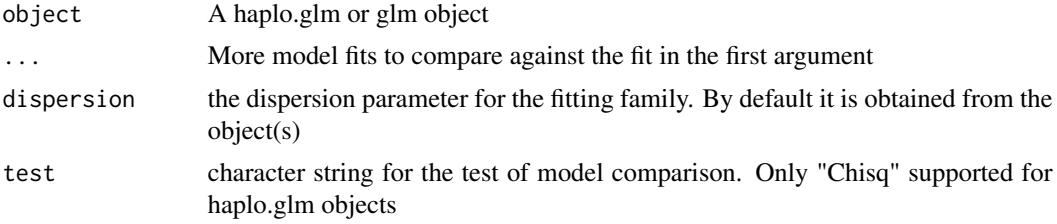

#### Details

Uses print.anova for the displayed result

#### Value

A data.frame of the anova class, with these columns: Df, Deviance, Resid.Df, Resid.Dev, p-value

#### See Also

[haplo.glm](#page-19-1)

## Examples

```
data(hla.demo)
geno <- as.matrix(hla.demo[,c(17,18,21:24)])
keep <- !apply(is.na(geno) | geno==0, 1, any) # SKIP THESE THREE LINES
hla.demo <- hla.demo[keep,] # IN AN ANALYSIS
geno <- geno[keep,] #
attach(hla.demo)
label <-c("DQB","DRB","B")
y <- hla.demo$resp
y.bin <- 1*(hla.demo$resp.cat=="low")
```
# set up a genotype array as a model.matrix for inserting into data frame # Note that hla.demo is a data.frame, and we need to subset to columns

```
# of interest. Also also need to convert to a matrix object, so that
# setupGeno can code alleles and convert geno to 'model.matrix' class.
geno <- setupGeno(geno, miss.val=c(0,NA))
 # geno now has an attribute 'unique.alleles' which must be passed to
 # haplo.glm as allele.lev=attributes(geno)$unique.alleles, see below
my.data <- data.frame(geno=geno, age=hla.demo$age, male=hla.demo$male,
                       y=y, y.bin=y.bin)
fit.gaus <- haplo.glm(y \sim male + geno, family = gaussian, na.action=
               "na.geno.keep", data=my.data, locus.label=label,
               control = haplo.glm.control(haplo.freq.min=0.02))
glmfit.gaus <- glm(y~male, family=gaussian, data=my.data)
anova.haplo.glm(glmfit.gaus, fit.gaus)
```
chisq.power *Power and sample size for the chi-square distribution*

#### Description

Power and sample size for the chi-square distribution given non-centrality, degrees of freedom, alpha, N (for chisq.power), and power (for chisq.sample.size)

#### Usage

```
chisq.power(n, nc, df, alpha)
chisq.power.dif(n, nc, df, alpha, power)
chisq.sample.size(nc, df=df, alpha, power, lower=20, upper=100000)
```
#### Arguments

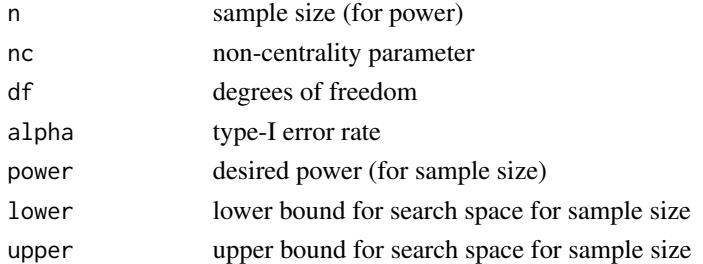

## Value

power, the difference in power from target power, and sample size, respectively for the three different functions

<span id="page-4-0"></span>dglm.fit *Internal functions for the HaploStats package. See the help file for the main functions (haplo.em, haplo.score, haplo.glm) for details on some of these functions.*

## Description

Internal function for the HaploStats package

f.power *Power and sample size for the F distribution*

## Description

Power and sample size for the F distribution given non-centrality, degrees of freedom, alpha, N (for f.power), and power (for f.sample.size)

## Usage

f.power(n, nc, df1, alpha) f.power.dif(n, nc, df1, alpha, power) f.sample.size(nc, df1, alpha, power, lower=20, upper=10000)

#### Arguments

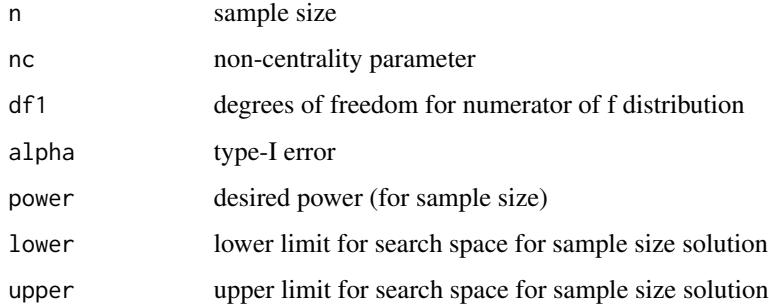

#### Value

power, the difference in power from target power, and sample size, respectively for the three functions, assuming an F distribution for the test statistic

<span id="page-5-1"></span><span id="page-5-0"></span>find.haplo.beta.qt *Find beta coefficients for risk haplotypes, for specified r2*

## Description

Find betas for risk haplotypes and intercept (beta for base.index haplotype) with a given r2

#### Usage

```
find.haplo.beta.qt(haplo, haplo.freq, base.index, haplo.risk, r2, y.mu=0, y.var=1)
find.beta.qt.phase.known(beta.size, haplo.risk, base.index, haplo,
haplo.freq, r2, y.mu, y.var)
find.intercept.qt.phase.known(beta.no.intercept, base.index, haplo, haplo.freq, y.mu)
```
## Arguments

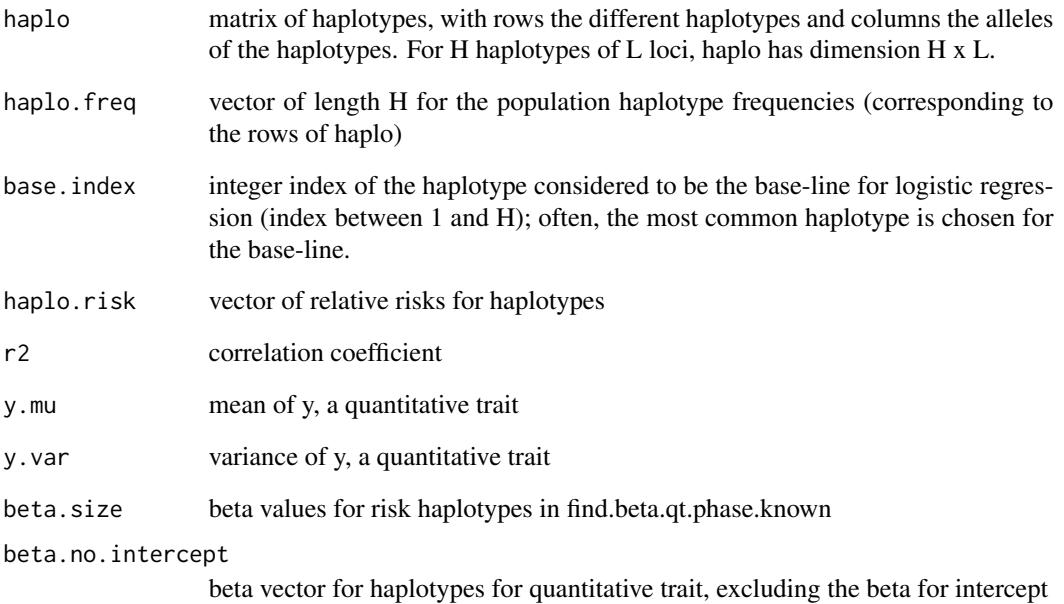

## Value

beta estimates for haplotypes or intercept

#### <span id="page-6-0"></span>Description

The fitted values for each person, collapsed over their expanded fitted values due to their multiple possible haplotype pairs

## Usage

## S3 method for class 'haplo.glm' fitted(object, ...)

#### **Arguments**

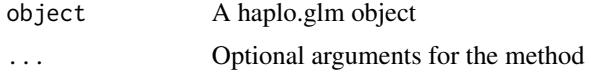

#### Details

Many of the subjects in a haplo.glm fit are expanded in the model matrix with weights used to reflect the posterior probability of the subject's haplotype pairs given their genotype. The working fitted values within the fitted object are from this expanded model matrix, and the fitted values from this method are calculated from the weighted fitted value for the subject across all their haplotype pairs.

#### Value

vector of fitted values

#### See Also

[haplo.glm](#page-19-1)

geno.count.pairs *Counts of Total Haplotype Pairs Produced by Genotypes*

## Description

Provide a count of all possible haplotype pairs for each subject, according to the phenotypes in the rows of the geno matrix. The count for each row includes the count for complete phenotypes, as well as possible haplotype pairs for phenotypes where there are missing alleles at any of the loci.

#### Usage

```
geno.count.pairs(geno)
```
#### <span id="page-7-0"></span>Arguments

geno Matrix of alleles, such that each locus has a pair of adjacent columns of alleles, and the order of columns corresponds to the order of loci on a chromosome. If there are K loci, then geno has 2\*K columns. Rows represent all observed alleles for each subject, their phenotype.

#### Details

When a subject has no missing alleles, and has h heterozygous sites, there are  $2^{**}(h-1)$  haplotype pairs that are possible ('\*\*'=power). For loci with missing alleles, we consider all possible pairs of alleles at those loci. Suppose that there are M loci with missing alleles, and let the vector V have values 1 or 0 acccording to whether these loci are imputed to be heterozygous or homozygous, respectively. The length of V is M. The total number of possible states of V is  $2^{**}M$ . Suppose that the vector W, also of length M, provides a count of the number of possible heterozygous/homozygous states at the loci with missing data. For example, if one allele is missing, and there are K possible alleles at that locus, then there can be one homozygous and  $(K-1)$  heterozygous genotypes. If two alleles are missing, there can be K homozygous and  $K(K-1)/2$  heterozygous genotypes. Suppose the function H(h+V) counts the total number of heterozygous sites among the loci without missing data (of which h are heterozygous) and the imputed loci (represented by the vector V). Then, the total number of possible pairs of haplotypes can be respresented as  $SUM(W*H(h+V))$ , where the sum is over all possible values for the vector V.

#### Value

Vector where each element gives a count of the number haplotype pairs that are consistent with a subject's phenotype, where a phenotype may include 0, 1, or 2 missing alleles at any locus.

#### See Also

[haplo.em](#page-14-1), [summaryGeno](#page-68-1)

#### Examples

```
data(hla.demo)
genohla <- hla.demo[,c(17,18,21:24)]
geno <- setupGeno(genohla)
count.geno <- geno.count.pairs(geno)
print(count.geno)
```
geno1to2 *convert genotype matrix from 1-column 2-column*

## **Description**

convert 1-column genotype matrix to 2-column genotype matrix, converting from a minor allele count  $(0,1,2)$  to  $(1/1, 1/2, 2/2)$  where 2 is the minor allele. (not supported for x-linked markers)

## <span id="page-8-0"></span>get.hapPair 9

## Usage

geno1to2(geno, locus.label=NULL)

## Arguments

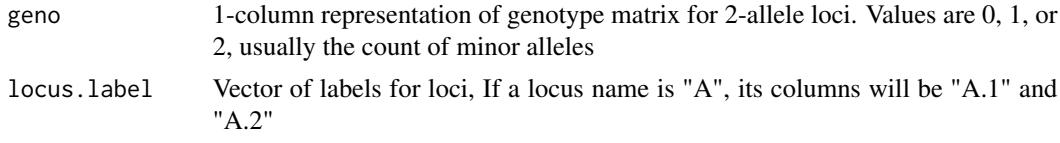

## Value

a 2-column genotype matrix

## Examples

```
geno1 \leq - matrix(c(0, 0, 1, 1)1,0,2,
                  2,1,0), ncol=3, byrow=TRUE)
geno1to2(geno1, locus.label=c("A", "B", "C"))
## demonstrate how NA and 3 will be coded
geno1[1,3] <- NA
geno1[1,1] <- 3
geno1to2(geno1)
```
get.hapPair *Get a list of objects for haplotype pairs*

## Description

Get a list of objects for modeling haplotype pairs from a set of unique haplotypes and their frequencies, given the baseline haplotype

## Usage

```
get.hapPair(haplo, haplo.freq, base.index)
```
## Arguments

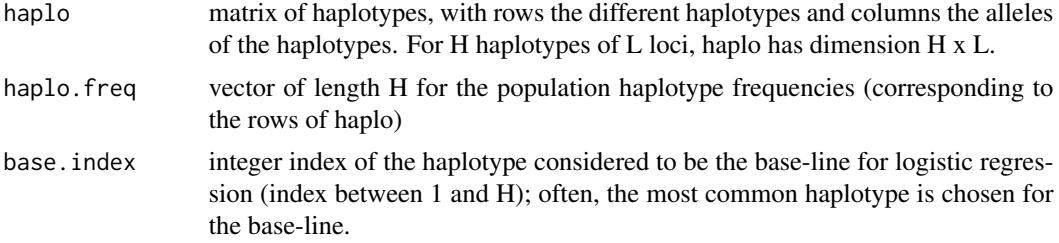

## Value

list with components:

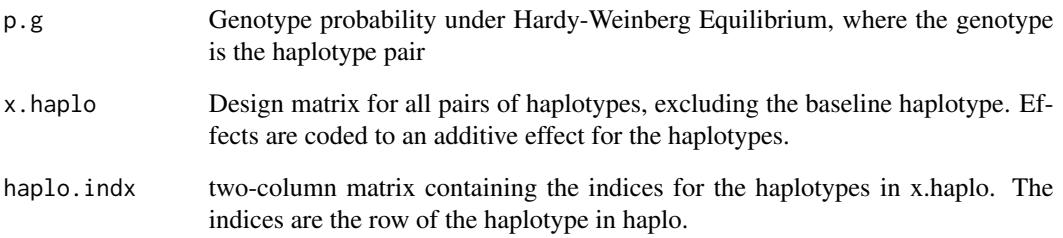

## Examples

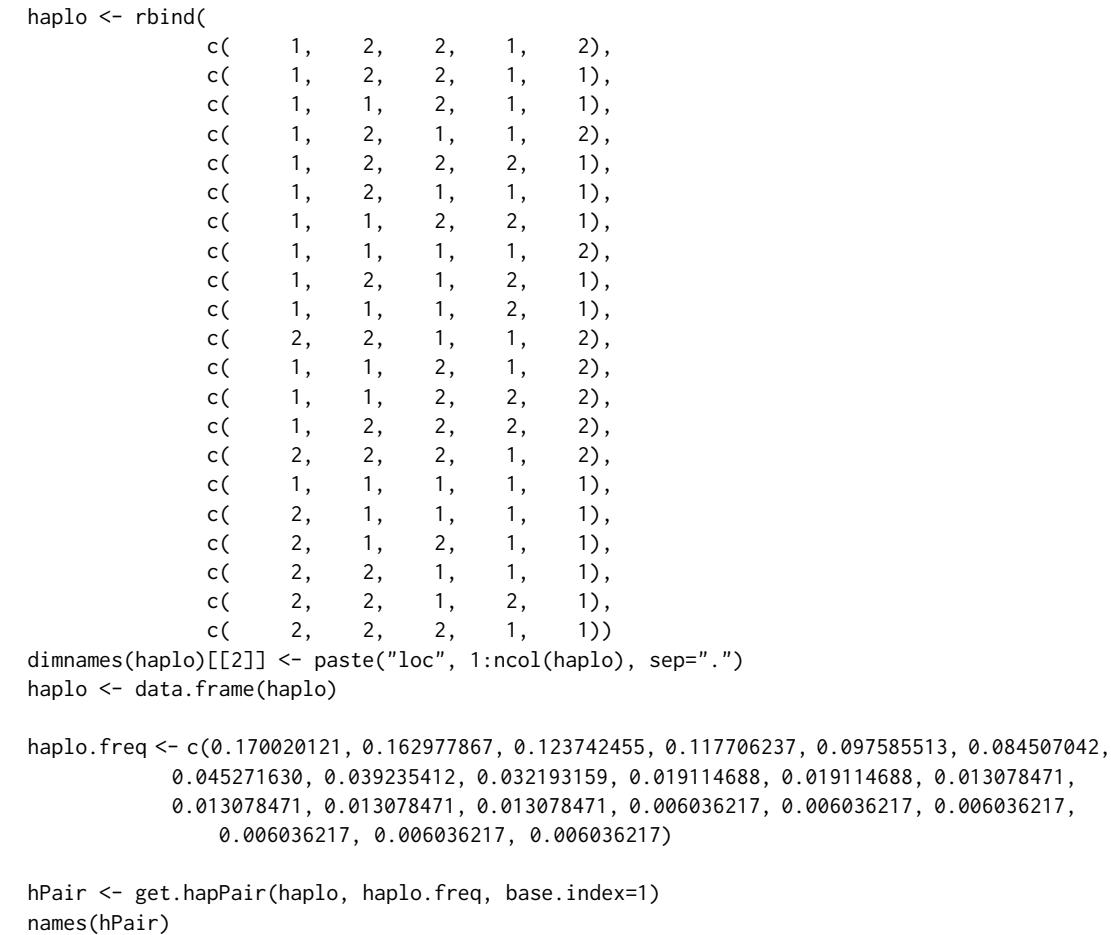

dim(hPair\$x.haplo)

<span id="page-10-0"></span>

#### Description

Singular value decomposition (svd) is used to compute a generalized inverse of input matrix.

#### Usage

Ginv(x, eps=1e-6)

#### Arguments

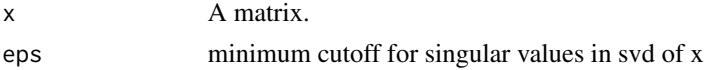

#### Details

The svd function uses the LAPACK standard library to compute the singular values of the input matrix, and the rank of the matrix is determined by the number of singular values that are at least as large as max(svd)\*eps, where eps is a small value. For S-PLUS, the Matrix library is required (Ginv loads Matrix if not already done so).

#### Value

List with components:

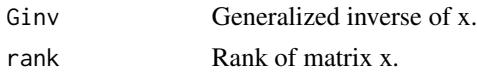

## References

Press WH, Teukolsky SA, Vetterling WT, Flannery BP. Numerical recipes in C. The art of scientific computing. 2nd ed. Cambridge University Press, Cambridge.1992. page 61.

Anderson, E., et al. (1994). LAPACK User's Guide, 2nd edition, SIAM, Philadelphia.

## See Also

svd

## Examples

```
# for matrix x, extract the generalized inverse and
# rank of x as follows
    x \leftarrow \text{matrix}(c(1, 2, 1, 2, 3, 2), \text{ncol}=3)save \leq Ginv(x)
    ginv.x <- save$Ginv
    rank.x <- save$rank
```
<span id="page-11-0"></span>

## Description

Combine results from haplo.score, haplo.group, and haplo.glm for case-control study designs. Analyze the association between the binary (case-control) trait and the haplotypes relevant to the unrelated individuals' genotypes.

## Usage

```
haplo.cc(y, geno, x.adj=NA, locus.label=NA, ci.prob=0.95,
        miss.val=c(0,NA), weights=NULL, eps.svd=1e-5, simulate=FALSE,
        sim.control=score.sim.control(), control=haplo.glm.control())
```
## Arguments

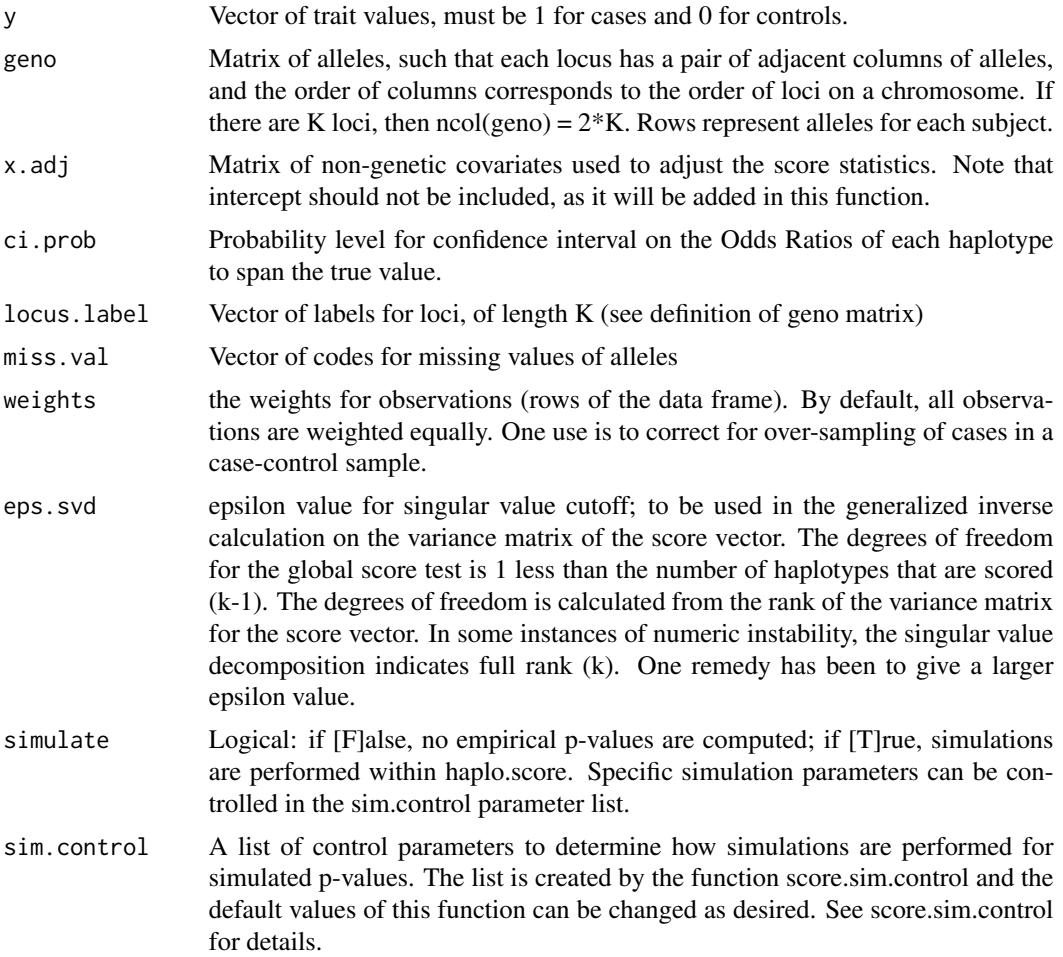

#### haplo.cc 13

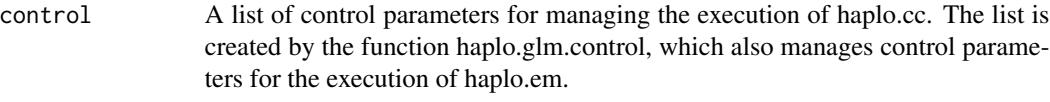

## Details

All function calls within haplo.cc are for the analysis of association between haplotypes and the case-control status (binomial trait). No additional covariates may be modeled with this function. Odd Ratios are in reference to the baseline haplotype. Odds Ratios will change if a different baseline is chosen using haplo.glm.control.

## Value

A list including the haplo.score object (score.lst), vector of subject counts by case and control group (group.count), haplo.glm object (fit.lst), confidence interval probability (ci.prob), and a data frame (cc.df) with the following components:

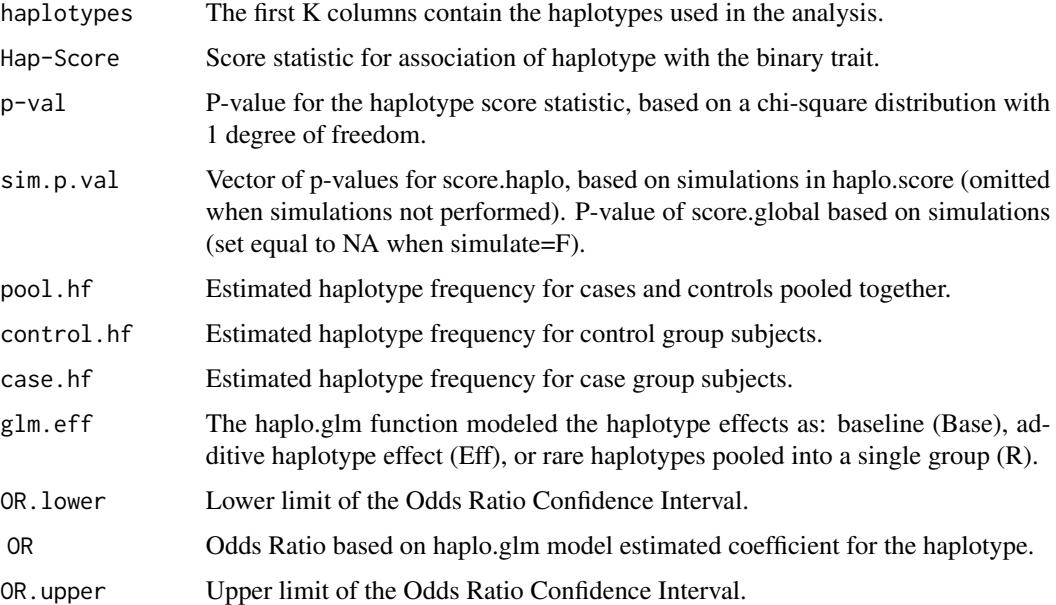

## References

- Schaid et al Schaid DJ, Rowland CM, Tines DE, Jacobson RM, Poland GA. Score tests for association of traits with haplotypes when linkage phase is ambiguous. Amer J Hum Genet. 70 (2002): 425-434.
- Lake et al Lake S, LH, Silverman E, Weiss S, Laird N, Schaid DJ. Estimation and tests of haplotypeenvironment interaction when linkage phase is ambiguous. Human Heredity. 55 (2003): 56-65

## See Also

[haplo.em](#page-14-1), [haplo.score](#page-36-1), [haplo.group](#page-26-1), [haplo.score.merge](#page-40-1), [haplo.glm](#page-19-1) [print.haplo.cc](#page-53-1)

#### Examples

```
# For a genotype matrix geno.test, case/control vector y.test
# The function call will be like this
# cc.test <- haplo.cc(y.test, geno.test, locus.label=locus.label, haplo.min.count=3, ci.prob=0.95)
#
```
## haplo.design *Build a design matrix for haplotypes*

## Description

Build a design matrix for haplotypes estimated from a haplo.em object.

#### Usage

```
haplo.design(obj, haplo.effect="additive", hapcodes=NA, min.count=5, haplo.base=NA)
```
#### **Arguments**

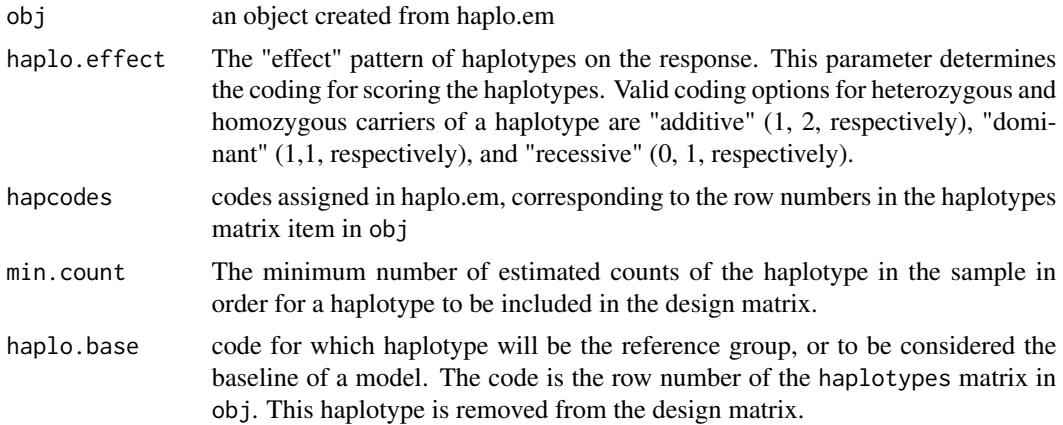

#### Details

First a matrix is made for the possible haplotypes for each person, coded for the haplo.effect, weighted by the posterior probability of those possible haplotypes per person, and then collapsed back to a single row per person.

## Value

Matrix of columns for haplotype effects. Column names are "hap.k" where k is the row number of the unique haplotypes within the haplo.em object's "haplotypes" item.

## See Also

[haplo.em](#page-14-1)

<span id="page-13-0"></span>

#### <span id="page-14-0"></span>haplo.em 15

## Examples

```
###------------------------------------------------
### See the user manual for more complete examples
###------------------------------------------------
data(hla.demo)
attach(hla.demo)
geno <- hla.demo[,c(17,18,21:24)]
label <-c("DQB","DRB","B")
keep <- !apply(is.na(geno) | geno==0, 1, any)
save.em.keep <- haplo.em(geno=geno[keep,], locus.label=label)
save.df <- haplo.design(save.em.keep, min.count=10)
dim(save.df)
names(save.df)
save.df[1:10,]
```
<span id="page-14-1"></span>haplo.em *EM Computation of Haplotype Probabilities, with Progressive Insertion of Loci*

#### **Description**

For genetic marker phenotypes measured on unrelated subjects, with linkage phase unknown, compute maximum likelihood estimates of haplotype probabilities. Because linkage phase is unknown, there may be more than one pair of haplotypes that are consistent with the oberved marker phenotypes, so posterior probabilities of pairs of haplotypes for each subject are also computed. Unlike the usual EM which attempts to enumerate all possible pairs of haplotypes before iterating over the EM steps, this "progressive insertion" algorithm progressively inserts batches of loci into haplotypes of growing lengths, runs the EM steps, trims off pairs of haplotypes per subject when the posterior probability of the pair is below a specified threshold, and then continues these insertion, EM, and trimming steps until all loci are inserted into the haplotype. The user can choose the batch size. If the batch size is chosen to be all loci, and the threshold for trimming is set to 0, then this algorithm reduces to the usual EM algorithm.

## Usage

haplo.em(geno, locus.label=NA, miss.val=c(0, NA), weight, control= haplo.em.control())

## Arguments

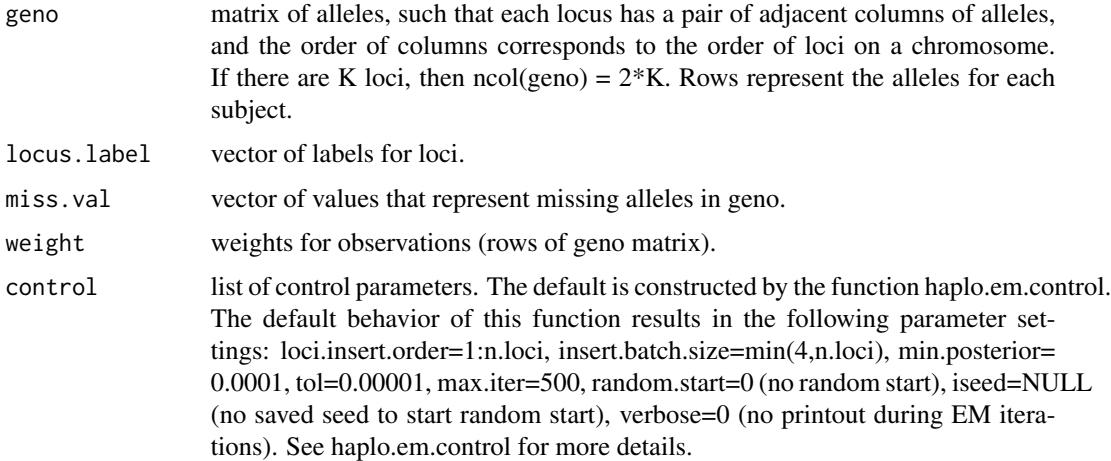

## Details

The basis of this progressive insertion algorithm is from the sofware snphap by David Clayton. Although some of the features and control parameters of this S-PLUS version are modeled after snphap, there are substantial differences, such as extension to allow for more than two alleles per locus, and some other nuances on how the alogrithm is implemented.

#### Value

list with components:

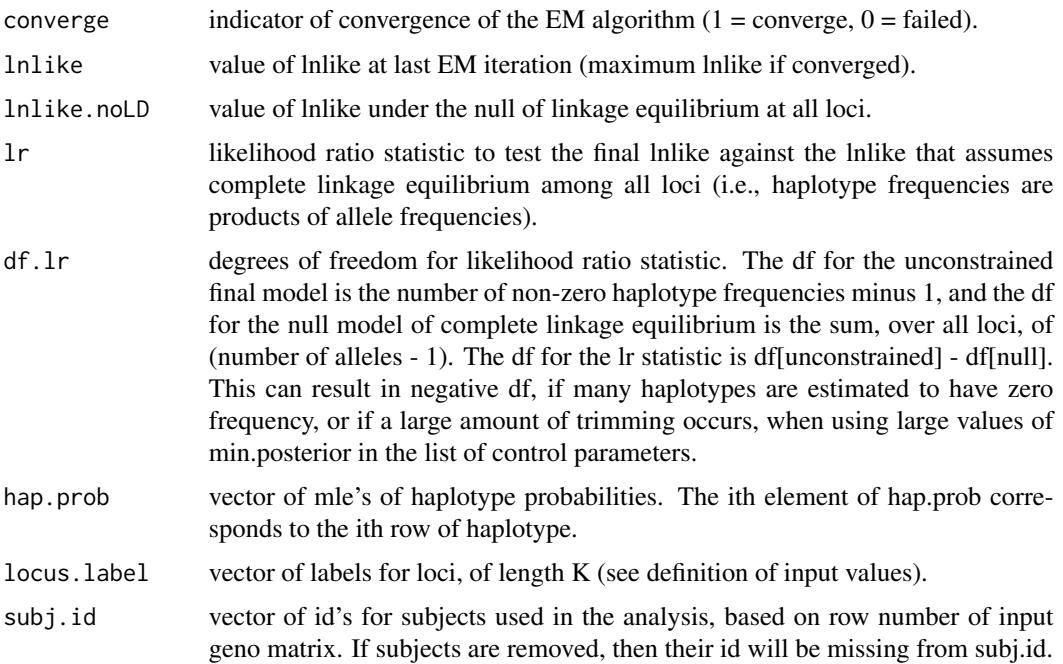

#### haplo.em 17

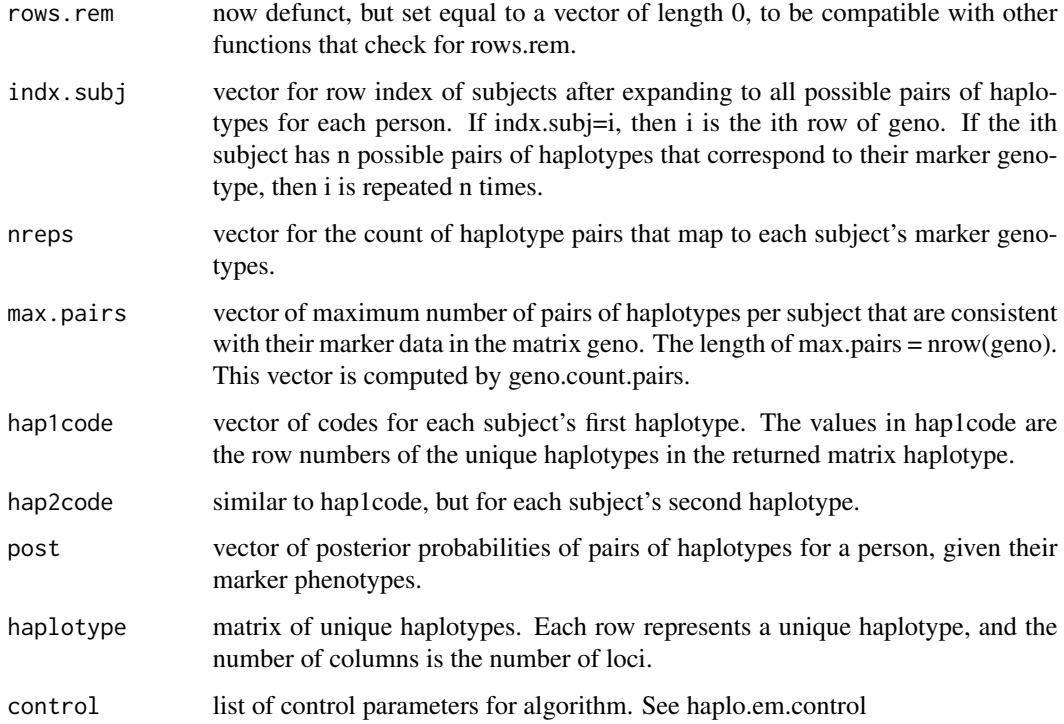

## Note

Sorted order of haplotypes with character alleles is system-dependent, and can be controlled via the LC\_COLLATE locale environment variable. Different locale settings can cause results to be non-reproducible even when controlling the random seed.

## See Also

[setupGeno](#page-65-1), [haplo.em.control](#page-17-1)

## Examples

```
data(hla.demo)
attach(hla.demo)
geno <- hla.demo[,c(17,18,21:24)]
label <-c("DQB","DRB","B")
keep <- !apply(is.na(geno) | geno==0, 1, any)
save.em.keep <- haplo.em(geno=geno[keep,], locus.label=label)
# warning: output will not exactly match
print.haplo.em(save.em.keep)
```
<span id="page-17-1"></span><span id="page-17-0"></span>

## Description

Create a list of parameters that control the EM algorithm for estimating haplotype frequencies, based on progressive insertion of loci. Non-default parameters for the EM algorithm can be set as parameters passed to haplo.em.control.

## Usage

```
haplo.em.control(loci.insert.order=NULL, insert.batch.size = 6,
                             min.posterior = 1e-09, tol = 1e-05,
                             max.iter=5000, random.start=0, n.try = 10,
                             iseed=NULL, max.haps.limit=2e6, verbose=0)
```
#### Arguments

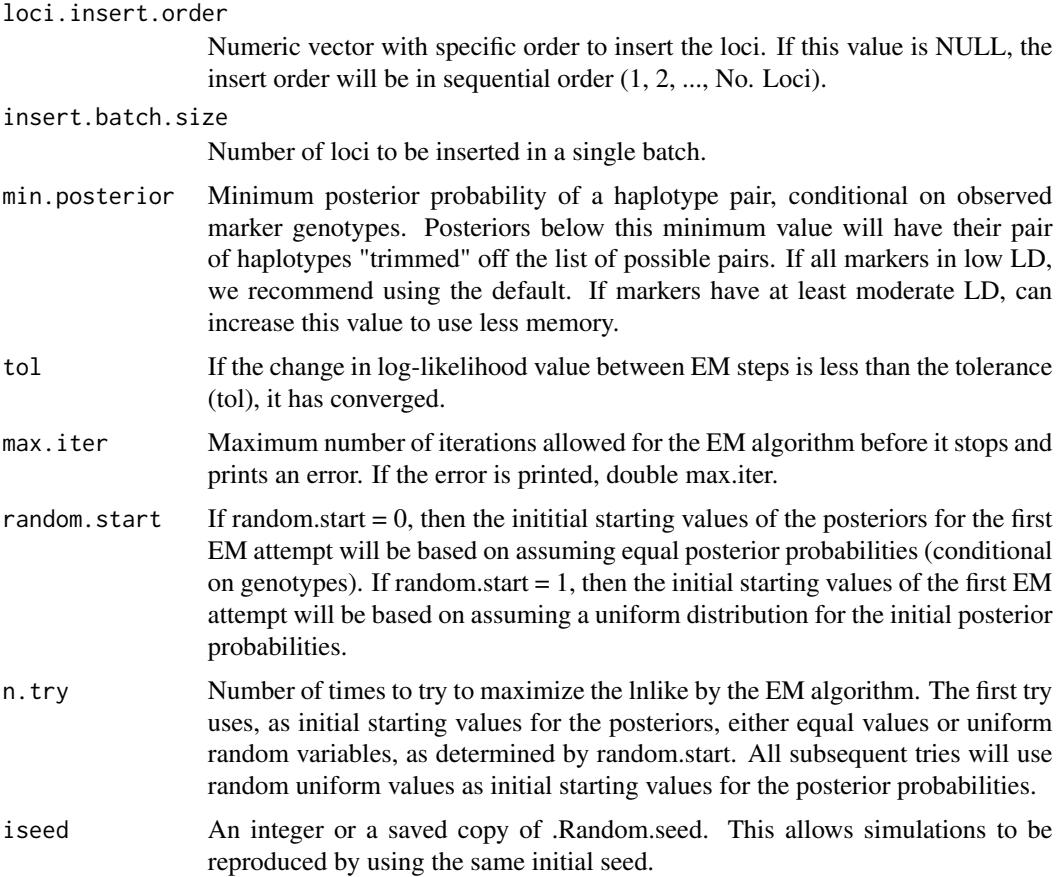

## <span id="page-18-0"></span>haplo.em.fitter 19

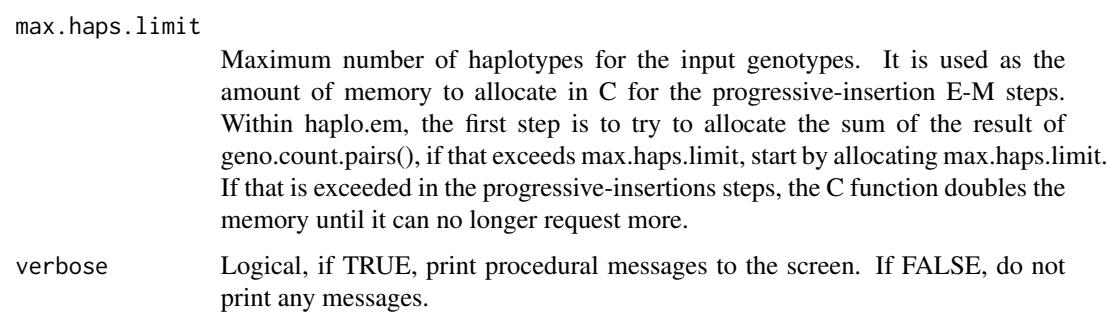

#### Details

The default is to use n.try  $= 10$ . If this takes too much time, it may be worthwhile to decrease n.try. Other tips for computing haplotype frequencies for a large number of loci, particularly if some have many alleles, is to decrease the batch size (insert.batch.size), increase the memory (max.haps.limit), and increase the probability of trimming off rare haplotypes at each insertion step (min.posterior).

#### Value

A list of the parameters passed to the function.

#### See Also

[haplo.em](#page-14-1), [haplo.score](#page-36-1)

#### Examples

```
# This is how it is used within haplo.score
# > score.gauss <- haplo.score(resp, geno, trait.type="gaussian",
# > em.control=haplo.em.control(insert.batch.size = 2, n.try=1))
```
haplo.em.fitter *Compute engine for haplotype EM algorithm*

#### Description

For internal use within the haplo.stats library

## Usage

```
haplo.em.fitter(n.loci, n.subject, weight, geno.vec, n.alleles,
                max.haps, max.iter, loci.insert.order, min.posterior,
                tol, insert.batch.size, random.start, iseed1, iseed2,
                iseed3, verbose)
```
#### Arguments

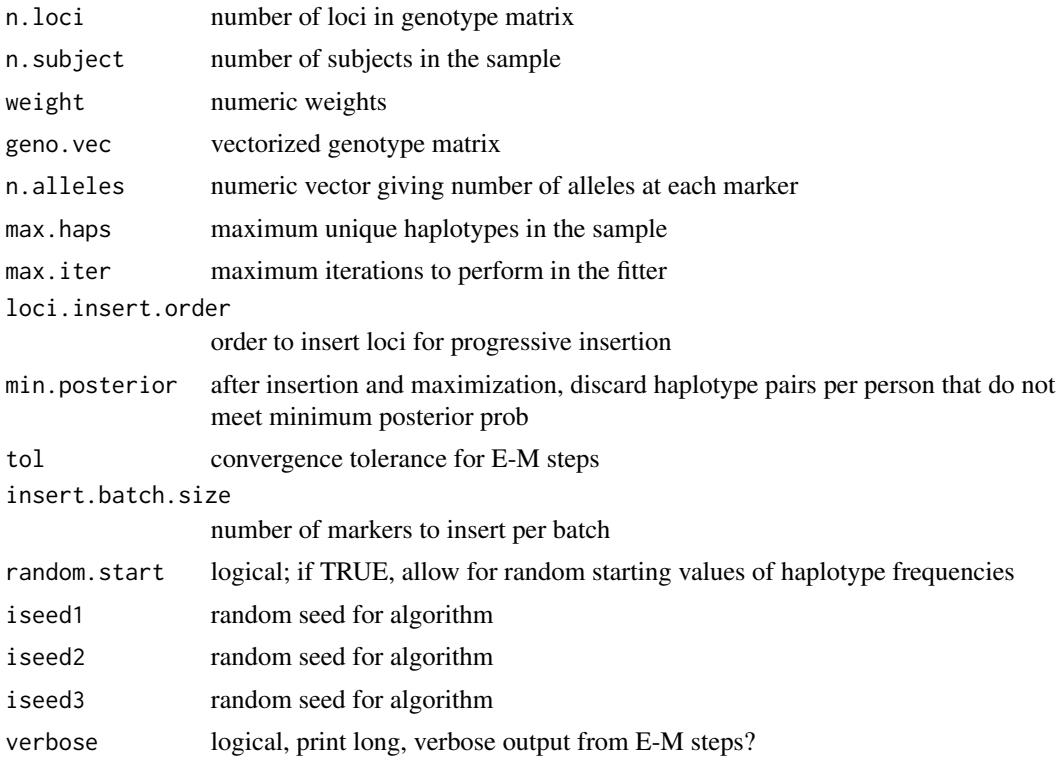

#### Details

For internal use within the haplo.stats library

<span id="page-19-1"></span>haplo.glm *GLM Regression of Trait on Ambiguous Haplotypes*

## Description

Perform glm regression of a trait on haplotype effects, allowing for ambiguous haplotypes. This method performs an iterative two-step EM, with the posterior probabilities of pairs of haplotypes per subject used as weights to update the regression coefficients, and the regression coefficients used to update the posterior probabilities.

## Usage

```
haplo.glm(formula=formula(data), family=gaussian, data=parent.frame(),
           weights, na.action="na.geno.keep", start=NULL,
           locus.label=NA, control=haplo.glm.control(),
           method="glm.fit", model=TRUE, x=FALSE, y=TRUE,
           contrasts=NULL, ...)
```
<span id="page-19-0"></span>

#### Arguments

formula a formula expression as for other regression models, of the form response ~ predictors. For details, see the documentation for lm and formula.

- family a family object. This is a list of expressions for defining the link, variance function, initialization values, and iterative weights for the generalized linear model. Supported families are: gaussian, binomial, poisson. Currently, only the logit link is implemented for binimial.
- data a data frame in which to interpret the variables occurring in the formula. A CRITICAL element of the data frame is the matrix of genotypes, denoted here as "geno", although an informative name should be used in practice. This geno matrix is actually a matrix of alleles, such that each locus has a pair of adjacent columns of alleles, and the order of columns corresponds to the order of loci on a chromosome. If there are K loci, then  $ncol(geno) = 2*K$ . Rows represent the alleles for each subject. It is also CRITICAL that this matrix is defined as a model.matrix, so the columns of the matrix are packaged together into a single matrix object. If geno is a matrix of alleles, then before adding it to the data frame, use the setupGeno() function, which will assign this correct class. The function will also recode alleles to numeric starting from 1, while saving the original alleles in the unique.alleles attribute. This attribute is required in haplo.glm.
- weights the weights for observations (rows of the data frame). By default, all observations are weighted equally.
- na.action a function to filter missing data. This is applied to the model.frame. The default value of na.action=na.geno.keep will keep observations with some (but not all) missing alleles, but exclude observations missing any other data (e.g., response variable, other covariates, weight). The EM algorithm for ambiguous haplotypes accounts for missing alleles. Similar to the usual glm, na.fail creates an error if any missing values are found, and a third possible alternative is na.exclude, which deletes observations that contain one or more missing values for any data, including alleles.

#### start a vector of initial values on the scale of the linear predictor.

locus.label vector of labels for loci.

control list of control parameters. The default is constructed by the function haplo.glm.control. The items in this list control the regression modeling of the haplotypes (e.g., additive, dominant, recessive effects of haplotypes; which haplotype is chosen as the baseline for regression; how to handle rare haplotypes; control of the glm function - maximum number of iterations), and the EM algorithm for estimating initial haplotype frequencies. See haplo.glm.control for details.

method currently, glm.fit is the only method allowed.

- model logical, if model=TRUE, the model.frame is returned.
- x logical, if x=TRUE, the model.matrix is returned.
- y logical, if y=TRUE, the response variable is returned.
- contrasts currently ignored
	- ... other arguments that may be passed currently ignored.

## Details

To properly prepare the data frame, the genotype matrix must be processed by setupGeno, and then included in the data frame with the response and other variables.

For binomial family, the initialization of values gives warnings if non-integer number of successes, which is a concern in these models because of the weights of posterior probability of each haplotype pair per subject. We supress the warnings by defining a haplo.binomial family, which we use if family=binomial is used.

## Value

An object of class "haplo.glm" is returned. The output object from haplo.glm has all the components of a glm object, with a few more. It is important to note that some of the returned components correpond to the "expanded" version of the data. This means that each observation is expanded into the number of terms in the observation's posterior distribution of haplotype pairs, given the marker data. For example, when fitting the response y on haplotype effects, the value of y[i], for the ith observation, is replicated m[i] times, where m[i] is the number of pairs of haplotypes consistent with the observed marker data. The returned components that are expanded are indicated below by [expanded] in the definition of the component.

These expanded components may need to be collapsed, depending on the objective of the user. For example, when considering the influence of an observation, it may make sense to examine the expanded residuals for a single observation, perhaps plotted against the haplotypes for that observation. In contrast, it would not be sensible to plot all residuals against non-genetic covariates, without first collapsing the expanded residuals for each observation. To collapse, one can use the average residual per observation, weighted according to the posterior probabilities. The appropriate weight can be computed as wt = weight.expanded  $*$  haplo.post.info[[post]]. Then, the weighted average can be calculated as with(fit, tapply(residuals \* wt, haplo.post.info[["indx"]], sum).

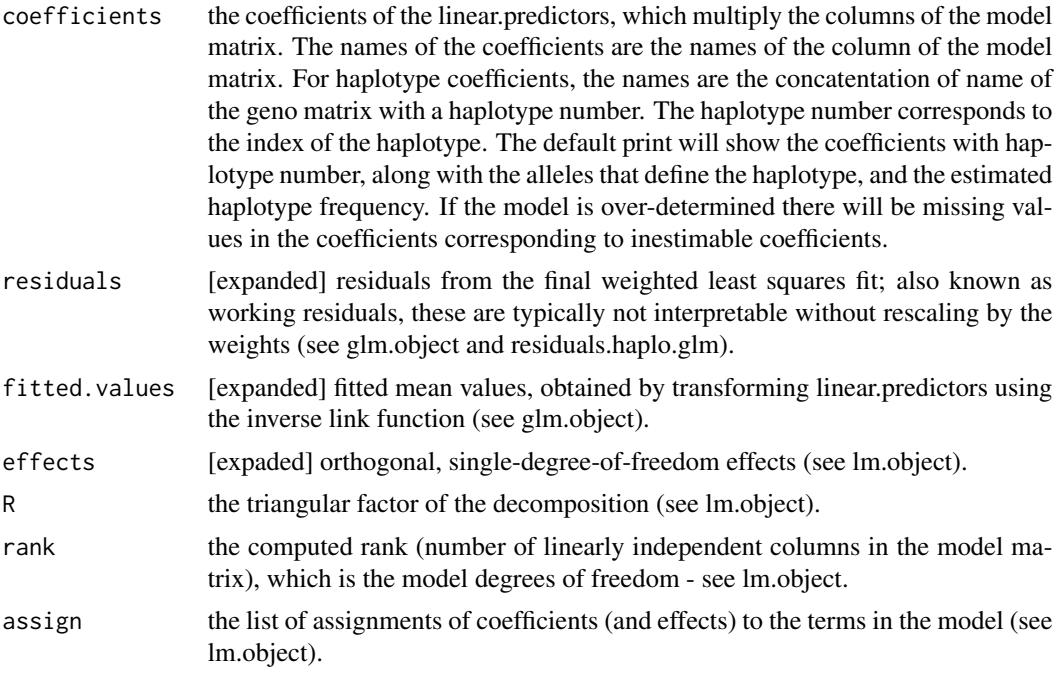

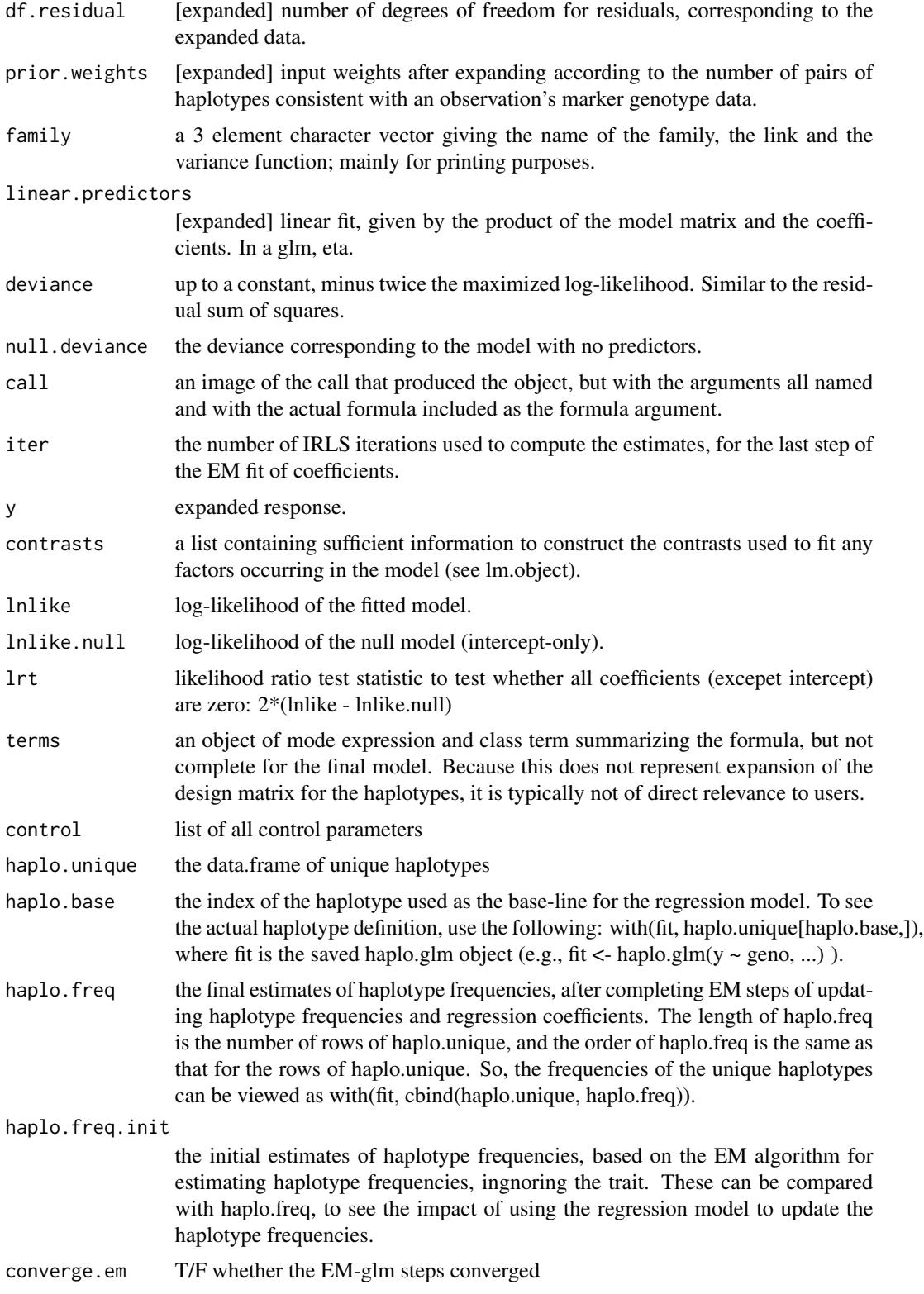

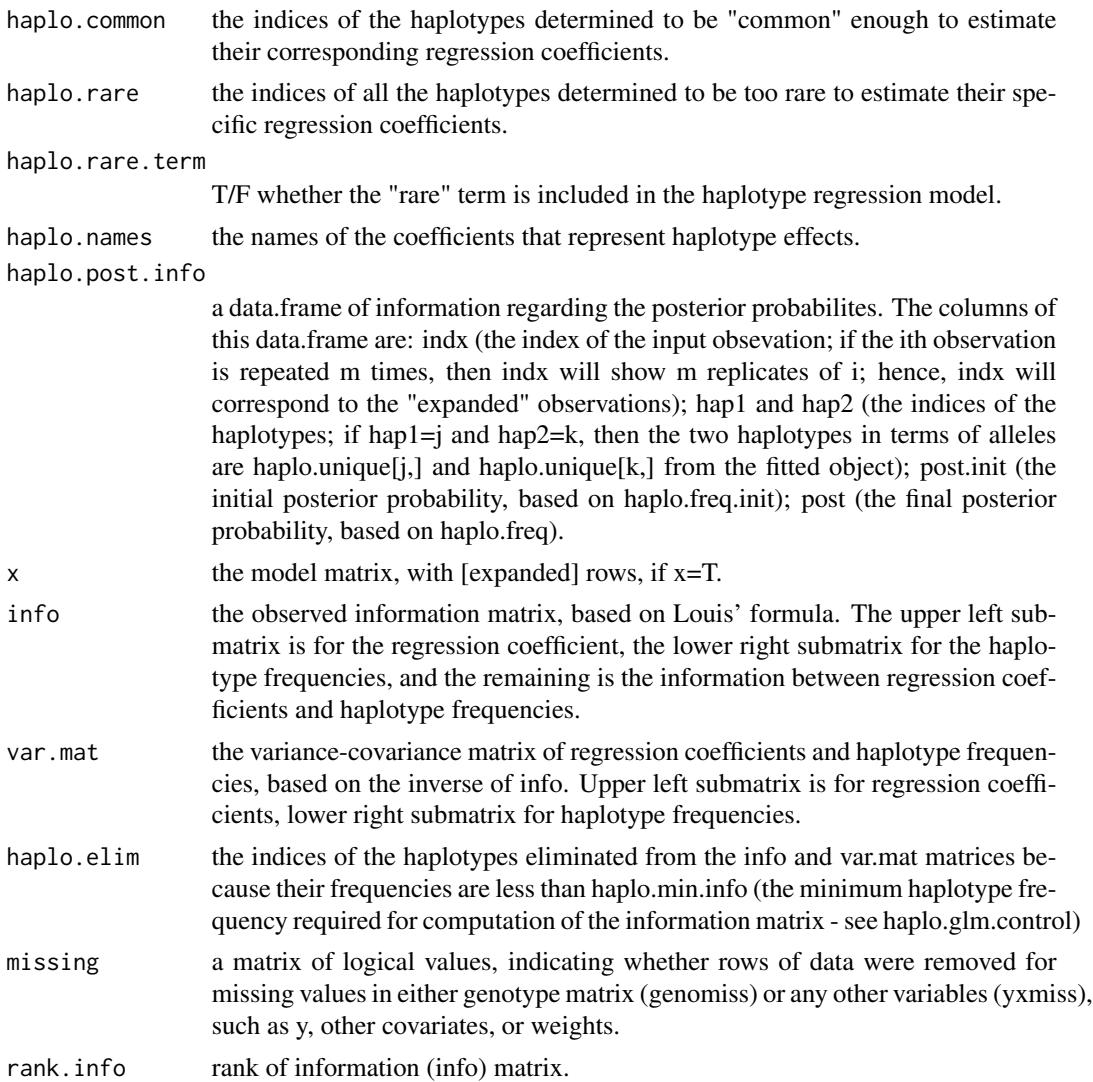

#### References

Lake S, Lyon H, Silverman E, Weiss S, Laird N, Schaid D (2002) Estimation and tests of haplotypeenvironment interaction when linkage phase is ambiguous. Human Heredity 55:56-65.

## See Also

[haplo.glm.control](#page-24-1), [haplo.em](#page-14-1), [haplo.model.frame](#page-28-1)

## Examples

cat(" FOR REGULAR USAGE, DO NOT DISCARD GENOTYPES WITH MISSING VALUES\n") cat(" WE ONLY SUBSET BY keep HERE SO THE EXAMPLES RUN FASTER\n")

data(hla.demo)

```
geno <- as.matrix(hla.demo[,c(17,18,21:24)])
keep <- !apply(is.na(geno) | geno==0, 1, any) # SKIP THESE THREE LINES
hla.demo <- hla.demo[keep,] # IN AN ANALYSIS
geno <- geno[keep,] #
attach(hla.demo)
label <-c("DQB","DRB","B")
y <- hla.demo$resp
y.bin <- 1*(hla.demo$resp.cat=="low")
# set up a genotype array as a model.matrix for inserting into data frame
# Note that hla.demo is a data.frame, and we need to subset to columns
# of interest. Also also need to convert to a matrix object, so that
# setupGeno can code alleles and convert geno to 'model.matrix' class.
geno <- setupGeno(geno, miss.val=c(0,NA))
 # geno now has an attribute 'unique.alleles' which must be passed to
 # haplo.glm as allele.lev=attributes(geno)$unique.alleles, see below
my.data <- data.frame(geno=geno, age=hla.demo$age, male=hla.demo$male,
                    y=y, y.bin=y.bin)
fit.gaus <- haplo.glm(y \sim male + geno, family = gaussian, na.action=
              "na.geno.keep",allele.lev=attributes(geno)$unique.alleles,
              data=my.data, locus.label=label,
              control = haplo.glm.control(haplo.freq.min=0.02))
fit.gaus
```
<span id="page-24-1"></span>haplo.glm.control *Create list of control parameters for haplo.glm*

#### **Description**

Create a list of control pararameters for haplo.glm. If no parameters are passed to this function, then all default values are used.

#### Usage

```
haplo.glm.control(haplo.effect="add", haplo.base=NULL,
                  haplo.min.count=NA, haplo.freq.min=.01,
                  sum.rare.min=0.001, haplo.min.info=0.001,
                  keep.rare.haplo=TRUE,
                  eps.svd=sqrt(.Machine$double.eps),
                  glm.c=glm.control(maxit=500),
                  em.c=haplo.em.control())
```
## Arguments

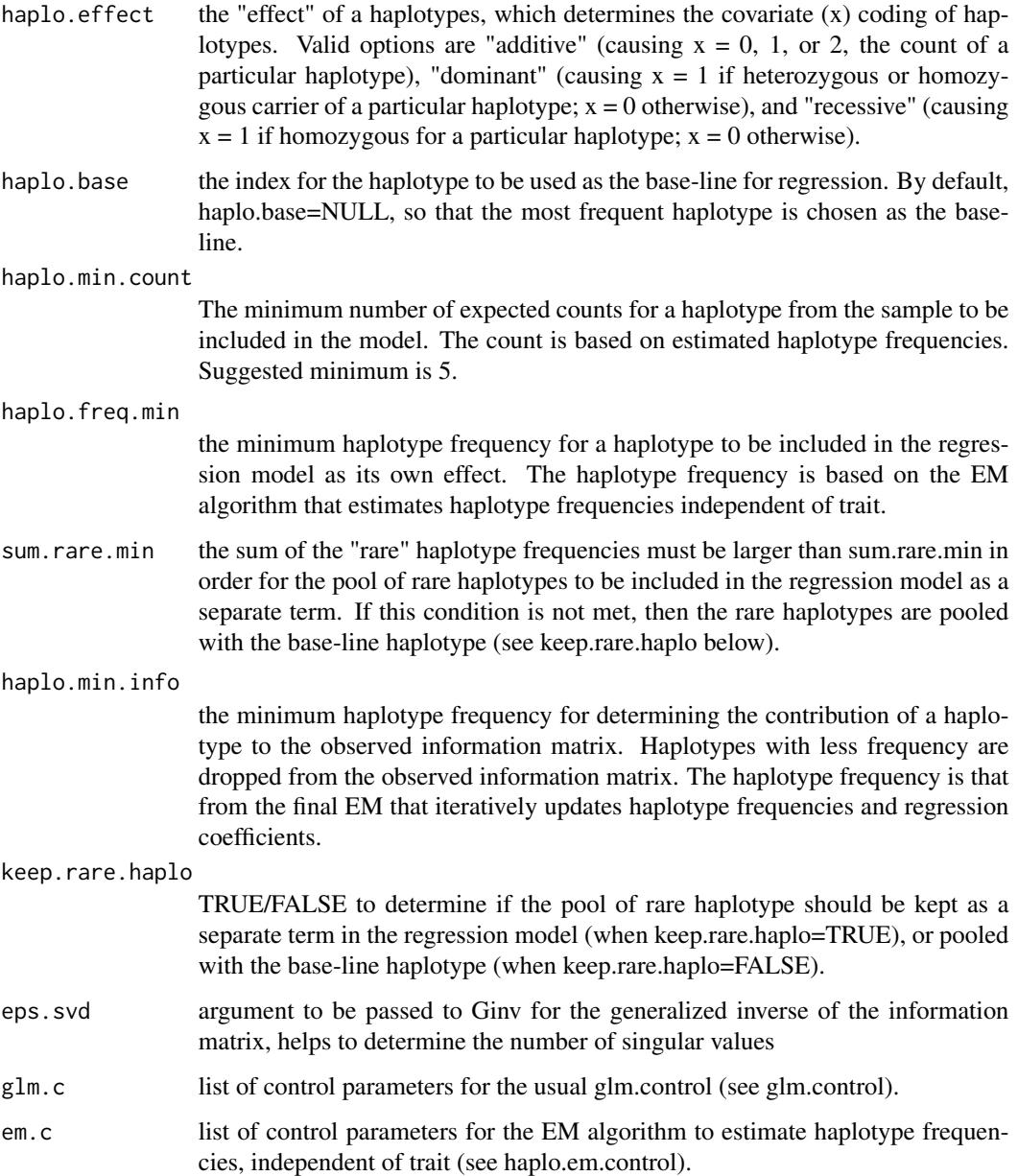

## Value

the list of above components

## See Also

[haplo.glm](#page-19-1), [haplo.em.control](#page-17-1), [glm.control](#page-0-0)

## <span id="page-26-0"></span>haplo.group 27

## Examples

```
# NOT RUN
# using the data set up in the example for haplo.glm,
# the control function is used in haplo.glm as follows
# > fit <- haplo.glm(y ~ male + geno, family = gaussian,
# > na.action="na.geno.keep",
# > data=my.data, locus.label=locus.label,
# > control = haplo.glm.control(haplo.min.count=5,
# > em.c=haplo.em.control(n.try=1)))
```
<span id="page-26-1"></span>

haplo.group *Frequencies for Haplotypes by Grouping Variable*

## Description

Calculate maximum likelihood estimates of haplotype probabilities for the entire dataset and separately for each subset defined by the levels of a group variable. Only autosomal loci are considered.

#### Usage

```
haplo.group(group, geno, locus.label=NA,
            miss.val=0, weight=NULL,
            control=haplo.em.control())
```
## Arguments

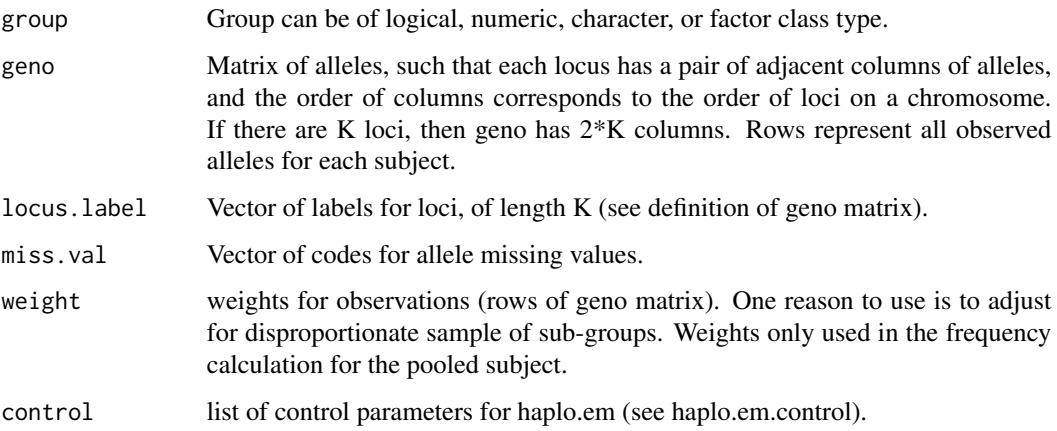

## Details

Haplo.em is used to compute the maximum likelihood estimates of the haplotype frequencies for the total sample, then for each of the groups separately.

## <span id="page-27-0"></span>Value

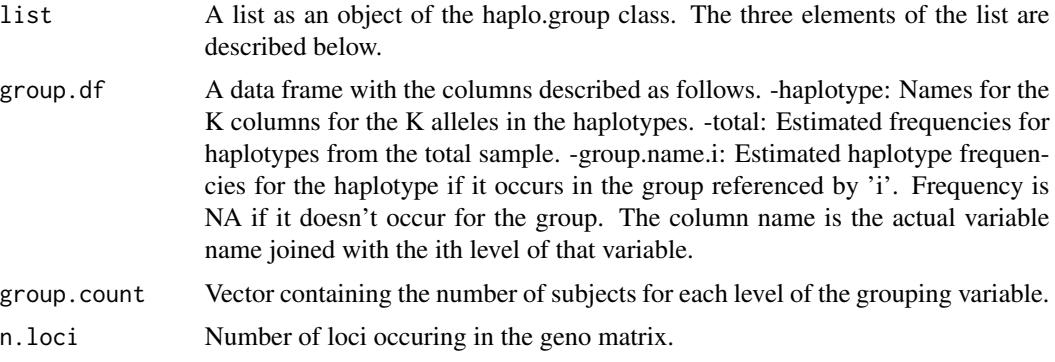

#### References

Schaid DJ, Rowland CM, Tines DE, Jacobson RM, Poland GA. "Score tests for association of traits with haplotypes when linkage phase is ambiguous." Amer J Hum Genet. 70 (2002): 425-434.

#### See Also

print.haplo.group, haplo.em

## Examples

```
data(hla.demo)
 geno <- as.matrix(hla.demo[,c(17,18,21:24)])
# remove any subjects with missing alleles for faster examples,
# but you may keep them in practice
 keep <- !apply(is.na(geno) | geno==0, 1, any)
 hla.demo <- hla.demo[keep,]
 geno <- geno[keep,]
 attach(hla.demo)
 y.ord <- as.numeric(resp.cat)
 y.bin <-ifelse(y.ord==1,1,0)
 group.bin <- haplo.group(y.bin, geno, miss.val=0)
 print.haplo.group(group.bin)
```
haplo.hash *Integer Rank Codes for Haplotypes*

## Description

Create a vector of integer codes for the input matrix of haplotypes. The haplotypes in the input matrix are converted to character strings, and if there are C unique strings, the integer codes for the haplotypes will be 1, 2, ..., C.

## <span id="page-28-0"></span>haplo.model.frame 29

## Usage

haplo.hash(hap)

## Arguments

hap A matrix of haplotypes. If there are N haplotypes for K loci, hap have dimensions N x K.

## Details

The alleles that make up each row in hap are pasted together as character strings, and the unique strings are sorted so that the rank order of the sorted strings is used as the integer code for the unique haplotypes.

## Value

List with elements:

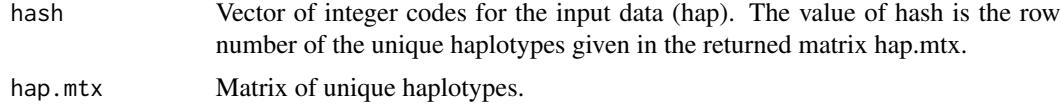

## See Also

haplo.em

<span id="page-28-1"></span>haplo.model.frame *Sets up a model frame for haplo.glm*

#### Description

For internal use within the haplo.stats library

### Usage

```
haplo.model.frame(m, locus.label=NA, control=haplo.glm.control())
```
## Arguments

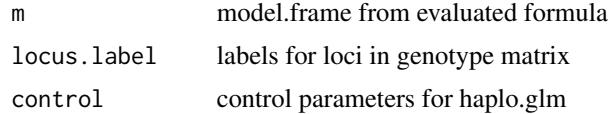

## Details

See haplo.glm description in help file and user manual

## <span id="page-29-0"></span>Value

A model frame with haplotypes modeled as effects

<span id="page-29-1"></span>haplo.power.cc *Compute either power or sample size for haplotype associations in a case-control study.*

## Description

For a given set of haplotypes, their population frequencies, and assumed logistic regression coefficients (log-odds-ratios per haplotype, assuming a log-additive model of haplotype effects), determine either the sample size (total number of subjects) to achieve a stated power or the power for a stated sample size.

## Usage

haplo.power.cc(haplo, haplo.freq, base.index, haplo.beta, case.frac, prevalence, alpha, sample.size=NULL, power=NULL)

## Arguments

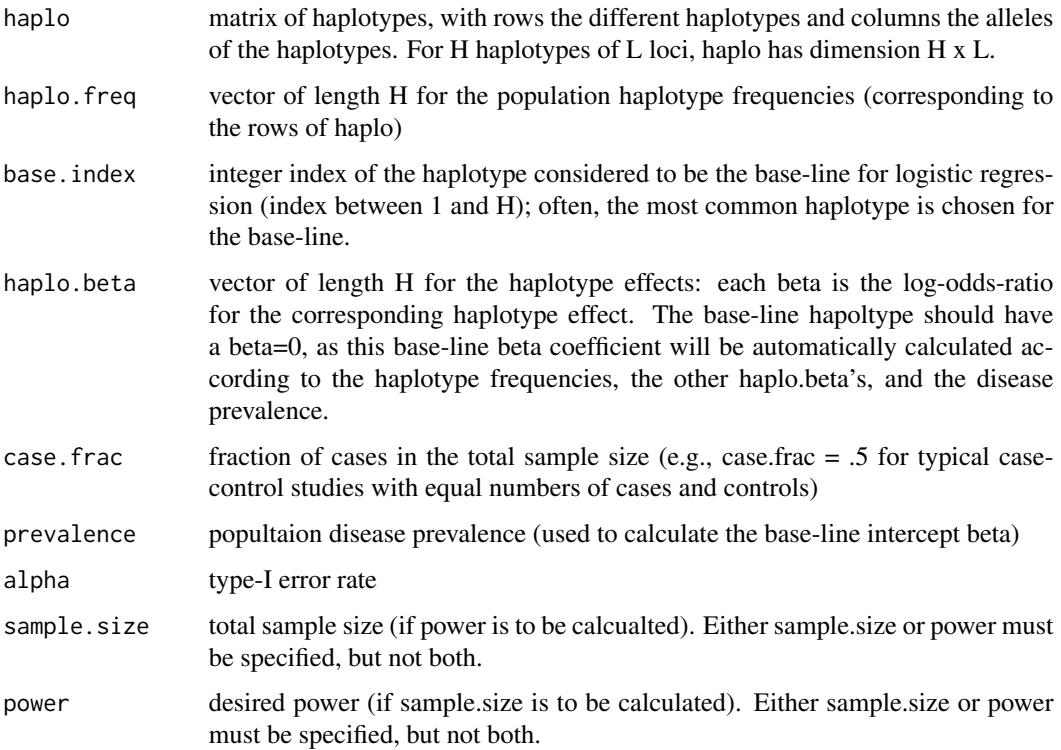

## haplo.power.cc 31

#### Details

Asympotic power calcuations are based on the non-centrality parameter of a non-central chi-square distribution. This non-centrality parameter is determined by the specified regression coefficients ( values in haplo.beta), as well as the distribution of haplotypes (determined by haplo.freq). To account for haplotypes with unknown phase, all possible haplotype pairs are enumerated, and the EM algorithm is used to determine the posterior probabilities of pairs of haplotypes, conditional on unphased genotype data. Because this function uses the function haplo.em, the number of possible haplotypes can be large when there is a large number of loci (i.e., large number of columns in the haplo matrix). If too large, the function haplo.em will run out of memory, making this function (haplo.power.cc) fail. If this occurs, then consider reducing the "size" of the haplotypes, by reducing the number of columns of haplo, and adjusting the corresponding vectors (e.g., haplo.freq, haplo.beta).

#### Value

list with components:

ss.phased.haplo

sample size for phased haplotypes

ss.unphased.haplo

sample size for unphased haplotypes

power.phased.haplo

power for phased haplotypes

power.unphased.haplo

power for unphased haplotypes

#### References

Schaid, DJ. Power and sample size for testing associations of haplotypes with complex traits. Ann Hum Genet (2005) 70:116-130.

#### See Also

[haplo.em](#page-14-1) [haplo.power.qt](#page-31-1)

#### Examples

haplo <- rbind(

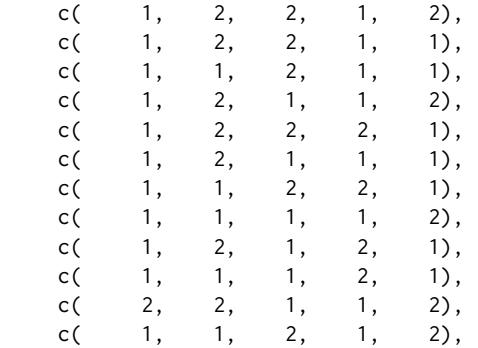

```
c( 1, 1, 2, 2, 2),
              c( 1, 2, 2, 2, 2),
             c( 2, 2, 2, 1, 2),<br>c( 1, 1, 1, 1, 1),
             c( 1, 1, 1, 1, 1),
              c( 2, 1, 1, 1, 1),
              c( 2, 1, 2, 1, 1),
              c( 2, 2, 1, 1, 1),
              c( 2, 2, 1, 2, 1),
              c( 2, 2, 2, 1, 1))
dimnames(haplo)[[2]] <- paste("loc", 1:ncol(haplo), sep=".")
haplo <- data.frame(haplo)
haplo.freq <- c(0.170020121, 0.162977867, 0.123742455, 0.117706237, 0.097585513, 0.084507042,
           0.045271630, 0.039235412, 0.032193159, 0.019114688, 0.019114688, 0.013078471,
           0.013078471, 0.013078471, 0.013078471, 0.006036217, 0.006036217, 0.006036217,
              0.006036217, 0.006036217, 0.006036217)
# define index for risk haplotypes (having alleles 1-1 at loci 2 and 3)
haplo.risk <- (1:nrow(haplo))[haplo$loc.2==1 & haplo$loc.3==1]
# define index for baseline haplotype
base.index <- 1
# specify OR for risk haplotypes
or <- 1.25
# determine beta regression coefficients for risk haplotypes
haplo.beta <- numeric(length(haplo.freq))
haplo.beta[haplo.risk] <- log(or)
# Note that non-risk haplotypes have beta=0, as does the intercept
# (haplotype with base.index value).
# Compute total sample size for given power
haplo.power.cc(haplo, haplo.freq, base.index, haplo.beta, case.frac=.5,
prevalence=.1, alpha=.05, power=.8)
# Compute power for given sample size
haplo.power.cc(haplo, haplo.freq, base.index, haplo.beta, case.frac=.5,
prevalence=.1, alpha=.05, sample.size=11978)
```
<span id="page-31-1"></span>haplo.power.qt *Compute either power or sample size for haplotype associations with a quantitative trait.*

## haplo.power.qt 33

#### Description

For a given set of haplotypes, their population frequencies, and assumed linear regression coefficients (additive model of haplotype effects on a quantitative trait), determine either the sample size to achieve a stated power or the power for a stated sample size.

#### Usage

```
haplo.power.qt(haplo, haplo.freq, base.index, haplo.beta, y.mu, y.var,
alpha, sample.size = NULL, power = NULL)
```
#### Arguments

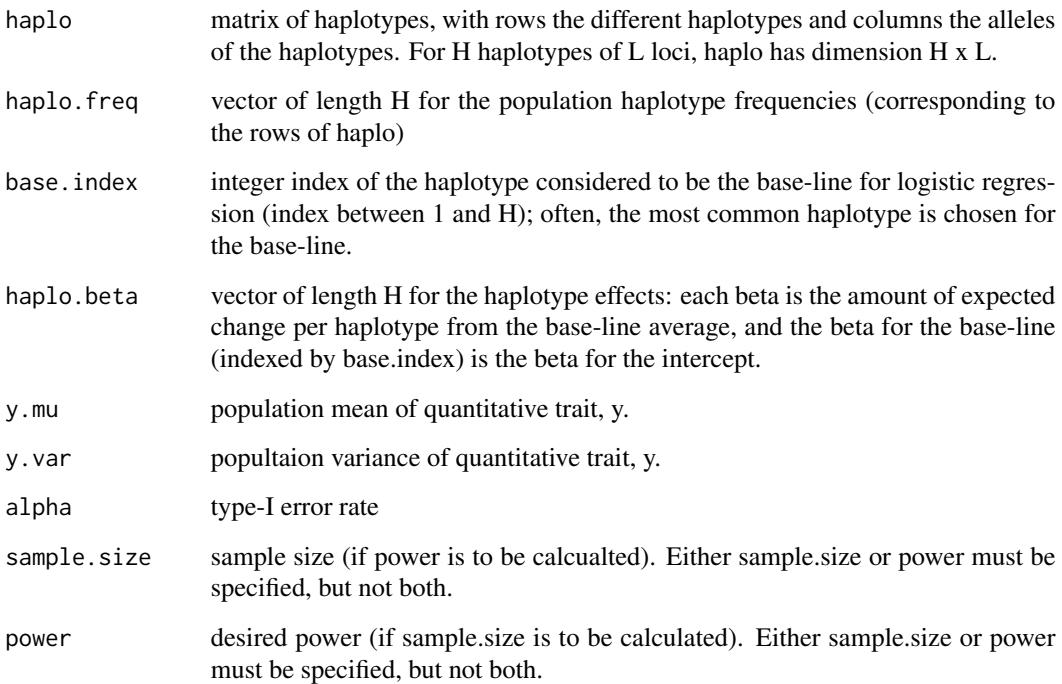

#### Details

Asympotic power calcuations are based on the non-centrality parameter of a non-central F distribution. This non-centrality parameter is determined by the specified regression coefficients ( values in haplo.beta), as well as the distribution of haplotypes (determined by haplo.freq). To account for haplotypes with unknown phase, all possible haplotype pairs are enumerated, and the EM algorithm is used to determine the posterior probabilities of pairs of haplotypes, conditional on unphased genotype data. Because this function uses the function haplo.em, the number of possible haplotypes can be large when there is a large number of loci (i.e., large number of columns in the haplo matrix). If too large, the function haplo.em will run out of memory, making this function (haplo.power.qt) fail. If this occurs, then consider reducing the "size" of the haplotypes, by reducing the number of columns of haplo, and adjusting the corresponding vectors (e.g., haplo.freq, haplo.beta).

## Value

list with components:

ss.phased.haplo sample size for phased haplotypes ss.unphased.haplo sample size for unphased haplotypes power.phased.haplo power for phased haplotypes power.unphased.haplo power for unphased haplotypes

## References

Schaid, DJ. Power and sample size for testing associations of haplotypes with complex traits. Ann Hum Genet (2005) 70:116-130.

## See Also

[find.haplo.beta.qt](#page-5-1), [haplo.em](#page-14-1), [haplo.power.cc](#page-29-1)

## Examples

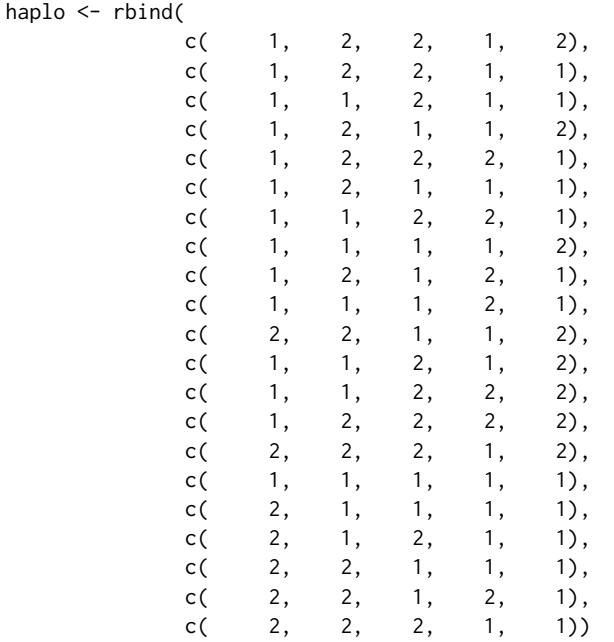

dimnames(haplo)[[2]] <- paste("loc", 1:ncol(haplo), sep=".") haplo <- data.frame(haplo)

haplo.freq <- c(0.170020121, 0.162977867, 0.123742455, 0.117706237, 0.097585513, 0.084507042, 0.045271630, 0.039235412, 0.032193159, 0.019114688, 0.019114688, 0.013078471, 0.013078471, 0.013078471,

#### <span id="page-34-0"></span>haplo.scan 35

```
0.013078471, 0.006036217, 0.006036217, 0.006036217,
0.006036217, 0.006036217, 0.006036217)
# define index for risk haplotypes (having alleles 1-1 at loci 2 and 3)
haplo.risk <- (1:nrow(haplo))[haplo$loc.2==1 & haplo$loc.3==1]
# define index for baseline haplotype
base.index <- 1
# Because it can be easier to speficy genetic effect size in terms of
# a regression model R-squared value (r2), we use an
# auxiliary function to set up haplo.beta based on a specifed r2 value:
tmp <- find.haplo.beta.qt(haplo,haplo.freq,base.index,haplo.risk,
r2=0.01, y.mu=0, y.var=1)
haplo.beta <- tmp$beta
# Compute sample size for given power
haplo.power.qt(haplo, haplo.freq, base.index, haplo.beta, y.mu=0,
y.var=1, alpha=.05, power=.80)
# Compute power for given sample size
haplo.power.qt(haplo, haplo.freq, base.index, haplo.beta, y.mu=0,
y.var=1, alpha=.05, sample.size = 2091)
```
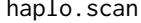

Search for a trait-locus by sliding a fixed-width window over each *marker locus and scanning all possible haplotype lengths within the window*

#### Description

Search for haplotypes that have the strongest association with a binary trait (typically case/control status) by sliding a fixed-width window over each marker locus and scanning all possible haplotype lengths within the window. For each haplotype length, a score statistic is computed to compare the set of haplotypes with a given length between cases versus controls. The locus-specific score statistic is the maximum score statistic calculated on loci containing that locus. The maximum score statistic over all haplotype lengths within all possible windows is used for a global test for association. Permutations of the trait are used to compute p-values.

#### Usage

```
haplo.scan(y, geno, width=4, miss.val=c(0, NA),
          em.control=haplo.em.control(),
          sim.control=score.sim.control())
```
36 haplo.scan below the set of the set of the set of the set of the set of the set of the set of the set of the set of the set of the set of the set of the set of the set of the set of the set of the set of the set of the

```
haplo.scan.obs(y, em.obj, width)
```
haplo.scan.sim(y.reord, save.lst, nloci)

## Arguments

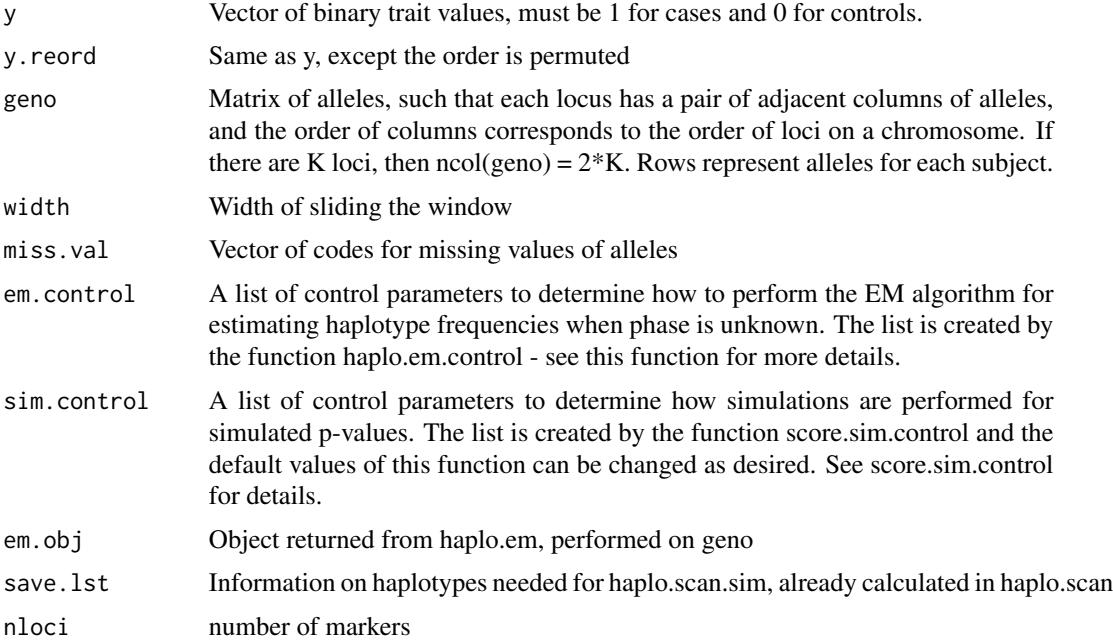

#### Details

Search for a region for which the haplotypes have the strongest association with a binary trait by sliding a window of fixed width over each marker locus, and considering all haplotype lengths within each window. To acount for unknown linkage phase, the function haplo.em is called prior to scanning, to create a list of haplotype pairs and posterior probabilities. To illustrate the scanning, consider a 10-locus dataset. When placing a window of width 3 over locus 5, the possible haplotype lengths that contain locus 5 are three (loci 3-4-5, 4-5-6, and 5-6-7), two (loci 4-5, and 5-6) and one (locus 5). For each of these loci subsets a score statistic is computed, which is based on the difference between the mean vector of haplotype counts for cases and that for controls. The maximum of these score statistics, over all possible haplotype lengths within a window, is the locus-specific test statistic. The global test statistic is the maximum over all computed score statistics. To compute p-values, the case/control status is randomly permuted. Simulations are performed until precision criteria are met for all p-values; the criteria are controlled by score.sim.control. See the note for long run times.

## Value

A list that has class haplo.scan, which contains the following items:

call The call to haplo.scan
# <span id="page-36-1"></span>haplo.score 37

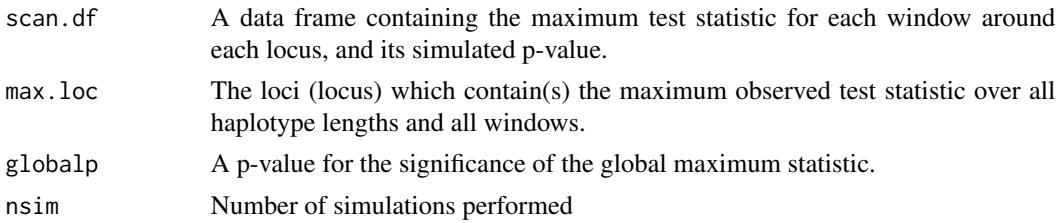

#### Note

For datasets with many estimated haplotypes, the run-time can be very long.

#### References

- Cheng et al-1 Cheng R, Ma JZ, Wright FA, Lin S, Gau X, Wang D, Elston RC, Li MD. "Nonparametric disequilibrium mapping of functional sites using haplotypes of multiple tightly linked single-nucleotide polymorphism markers". Genetics 164 (2003):1175-1187.
- Cheng et al-2 Cheng R, Ma JZ, Elston RC, Li MD. "Fine Mapping Functional Sites or Regions from Case-Control Data Using Haplotypes of Multiple Linked SNPs." Annals of Human Genetics 69 (2005): 102-112.

## See Also

[haplo.em](#page-14-0), [haplo.em.control](#page-17-0), [score.sim.control](#page-60-0)

# Examples

```
# create a random genotype matrix with 10 loci, 50 cases, 50 controls
set.seed(1)
tmp <- ifelse(runif(2000)>.3, 1, 2)
geno <- matrix(tmp, ncol=20)
y <- rep(c(0,1),c(50,50))
# search 10-locus region, typically don't limit the number of
# simulations, but run time can get long with many simulations
scan.obj <- haplo.scan(y, geno, width=3,
              sim.control = score.sim.control(min.sim=10, max.sim=20))
print(scan.obj)
```
<span id="page-36-0"></span>haplo.score *Score Statistics for Association of Traits with Haplotypes*

## Description

Compute score statistics to evaluate the association of a trait with haplotypes, when linkage phase is unknown and diploid marker phenotypes are observed among unrelated subjects. For now, only autosomal loci are considered.

# Usage

```
haplo.score(y, geno, trait.type="gaussian", offset = NA, x.adj = NA,
            min.count=5, skip.haplo=min.count/(2*nrow(geno)),
            locus.label=NA, miss.val=c(0,NA), haplo.effect="additive",
            eps.svd=1e-5, simulate=FALSE, sim.control=score.sim.control(),
            em.control=haplo.em.control())
```
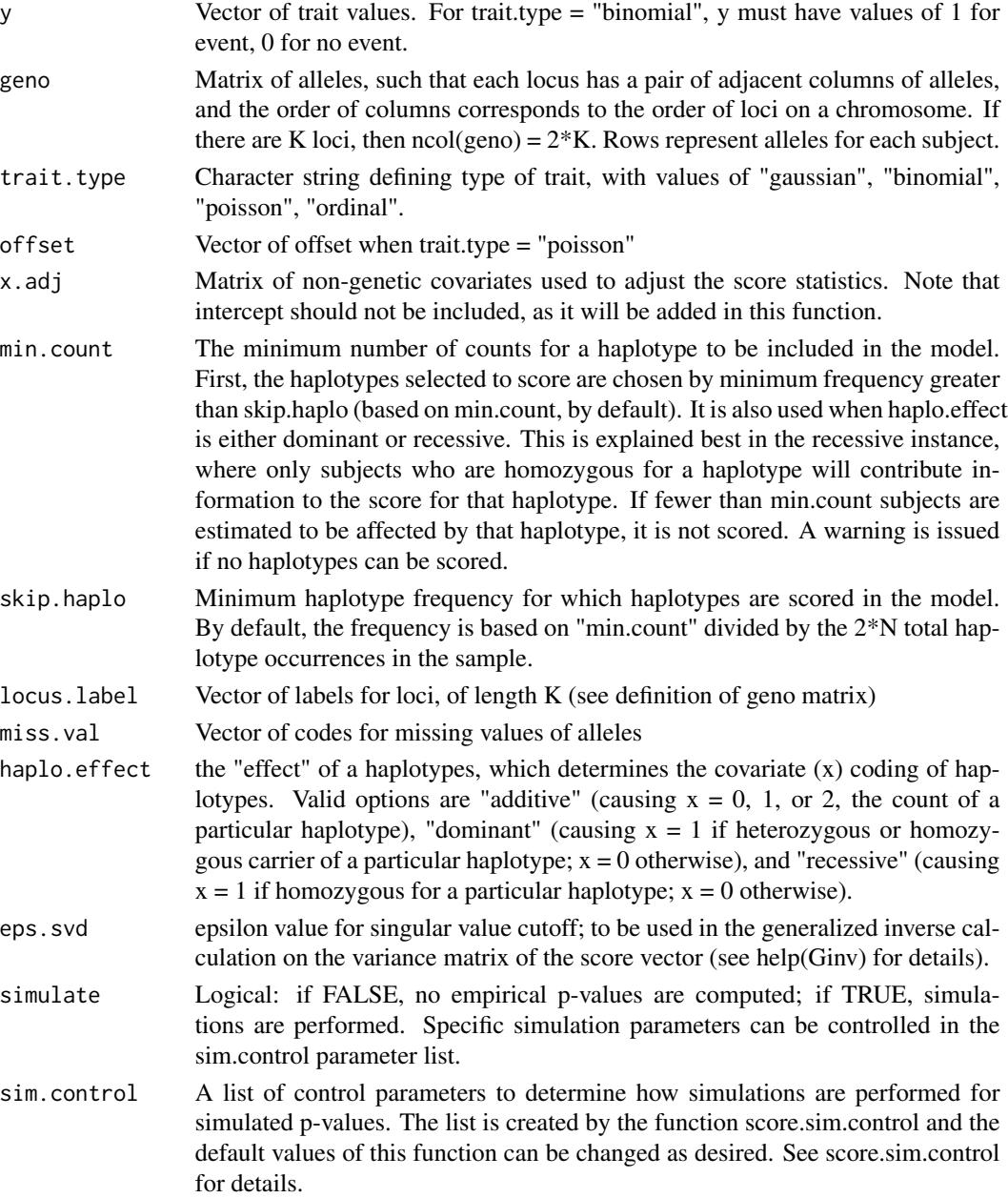

# haplo.score 39

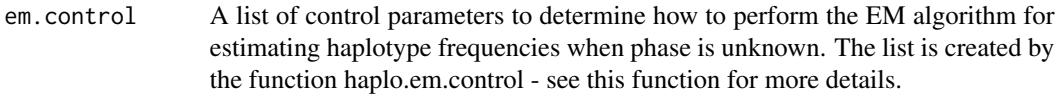

# Details

Compute the maximum likelihood estimates of the haplotype frequencies and the posterior probabilities of the pairs of haplotypes for each subject using an EM algorithm. The algorithm begins with haplotypes from a subset of the loci and progressively discards those with low frequency before inserting more loci. The process is repeated until haplotypes for all loci are established. The posterior probabilities are used to compute the score statistics for the association of (ambiguous) haplotypes with traits. The glm function is used to compute residuals of the regression of the trait on the non-genetic covariates.

## Value

List with the following components:

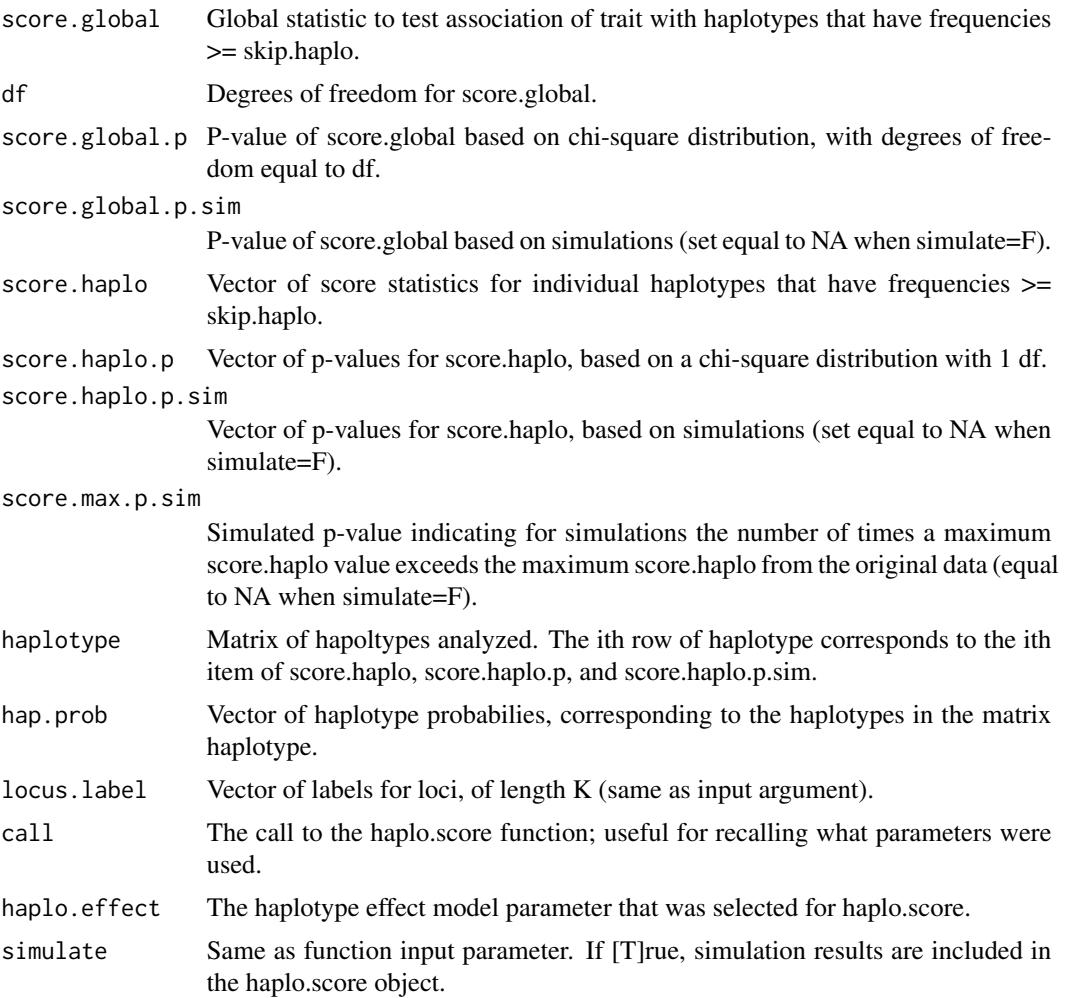

<span id="page-39-0"></span>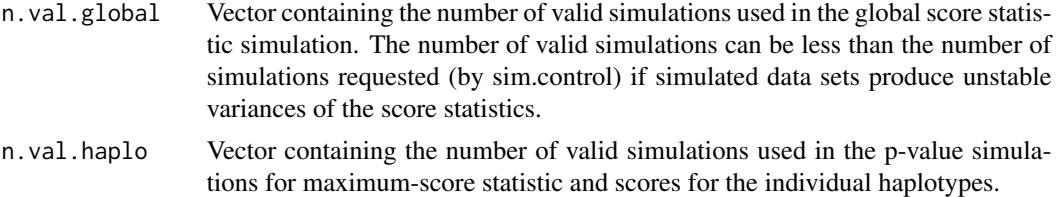

## References

Schaid DJ, Rowland CM, Tines DE, Jacobson RM, Poland GA. "Score tests for association of traits with haplotypes when linkage phase is ambiguous." Amer J Hum Genet. 70 (2002): 425-434.

#### See Also

[haplo.em](#page-14-0), [plot.haplo.score](#page-49-0), [print.haplo.score](#page-56-0), [haplo.em.control](#page-17-0), [score.sim.control](#page-60-0)

#### Examples

```
# establish all hla.demo data,
 # remove genotypes with missing alleles just so haplo.score runs faster
 # with missing values included, this example takes 2-4 minutes
 # FOR REGULAR USAGE, DO NOT DISCARD GENOTYPES WITH MISSING VALUES
 data(hla.demo)
 geno <- as.matrix(hla.demo[,c(17,18,21:24)])
 keep \leq !apply(is.na(geno) | geno==0, 1, any)
 hla.demo <- hla.demo[keep,]
 geno <- geno[keep,]
 attach(hla.demo)
 label <- c("DQB","DRB","B")
# For quantitative, normally distributed trait:
 score.gaus <- haplo.score(resp, geno, locus.label=label,
                            trait.type = "gaussian")
 print(score.gaus)
# For ordinal trait:
 y.ord <- as.numeric(resp.cat)
 score.ord <- haplo.score(y.ord, geno, locus.label=label,
                          trait.type="ordinal")
 print(score.ord)
# For a binary trait and simulations,
# limit simulations to 500 in score.sim.control, default is 20000
 y.bin <-ifelse(y.ord==1,1,0)
 score.bin.sim <- haplo.score(y.bin, geno, trait.type = "binomial",
                    locus.label=label, simulate=TRUE,
                     sim.control=score.sim.control(min.sim=200,max.sim=500))
 print(score.bin.sim)
```
# <span id="page-40-0"></span>haplo.score.merge 41

```
# For a binary trait, adjusted for sex and age:
 x <- cbind(male, age)
 score.bin.adj <- haplo.score(y.bin, geno, trait.type = "binomial",
                               locus.label=label, x.adj=x)
 print(score.bin.adj)
```
haplo.score.merge *Merge haplo.score And haplo.group Objects*

#### Description

Combine information from returned objects of haplo.score and haplo.group, 'score' and 'group' respectively. 'score' and 'group' are sorted differently and 'score' keeps a subset of all the haplotypes while 'group' has all of them. To combine results from the two objects, merge them by haplotype and sort by score of the haplotype. The merged object includes all haplotypes; i.e. those appearing in 'group', but the print default only shows haplotypes which have a score.

# Usage

haplo.score.merge(score, group)

## Arguments

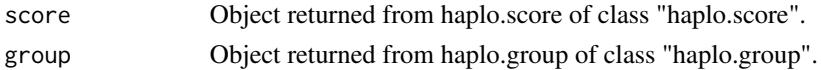

#### Details

Haplo.score returns score statistic and p-value for haplotypes with an overall frequency above the user-specified threshold, skip.haplo. For haplotypes with frequencies below the threshold, the score and p-value will be NA. Overall haplotype frequencies and for sub-groups are estimated by haplo.group.

#### Value

Data frame including haplotypes, score-statistics, score p-value, estimated haplotype frequency for all subjects, and haplotype frequency from group subsets.

#### Side Effects

Warning: The merge will not detect if the group and score objects resulted from different subject phenotypes selected by memory-usage parameters, rm.geno.na and enum.limit. Users must use the same values for these parameters in haplo.score and haplo.group so the merged objects are consistent.

## See Also

[haplo.score](#page-36-0), [haplo.group](#page-26-0)

# Examples

```
data(hla.demo)
geno <- as.matrix(hla.demo[,c(17,18,21:24)])
keep <- !apply(is.na(geno) | geno==0, 1, any)
hla.demo <- hla.demo[keep,]
geno <- geno[keep,]
attach(hla.demo)
y.ord <- as.numeric(resp.cat)
y.bin <-ifelse(y.ord==1,1,0)
group.bin <- haplo.group(y.bin, geno, miss.val=0)
score.bin <- haplo.score(y.bin, geno, trait.type="binomial")
score.merged <- haplo.score.merge(score.bin, group.bin)
print(score.merged)
```
<span id="page-41-0"></span>haplo.score.slide *Score Statistics for Association of Traits with Haplotypes*

# Description

Used to identify sub-haplotypes from a group of loci. Run haplo.score on all contiguous subsets of size n.slide from the loci in a genotype matrix (geno). From each call to haplo.score, report the global score statistic p-value. Can also report global and maximum score statistics simulated p-values.

## Usage

```
haplo.score.slide(y, geno, trait.type="gaussian", n.slide=2,
                  offset = NA, x.add = NA, min.count=5,
                  skip.haplo=min.count/(2*nrow(geno)),
                  locus.label=NA, miss.val=c(0,NA),
                  haplo.effect="additive", eps.svd=1e-5,
                  simulate=FALSE, sim.control=score.sim.control(),
                  em.control=haplo.em.control())
```
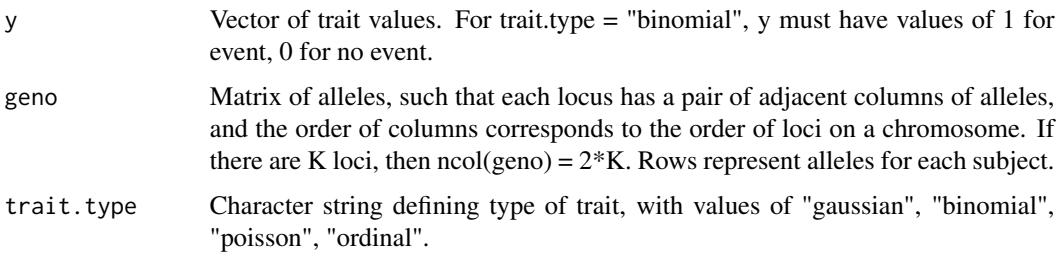

<span id="page-41-1"></span>

n.slide Number of loci in each contiguous subset. The first subset is the ordered loci numbered 1 to n.slide, the second subset is 2 through n.slide+1 and so on. If the total number of loci in geno is n.loci, then there are n.loci - n.slide + 1 total subsets. offset Vector of offset when trait.type = "poisson" x.adj Matrix of non-genetic covariates used to adjust the score statistics. Note that intercept should not be included, as it will be added in this function. min.count The minimum number of counts for a haplotype to be included in the model. First, the haplotypes selected to score are chosen by minimum frequency greater than skip.haplo (based on min.count, by default). It is also used when haplo.effect is either dominant or recessive. This is explained best in the recessive instance, where only subjects who are homozygous for a haplotype will contribute information to the score for that haplotype. If fewer than min.count subjects are estimated to be affected by that haplotype, it is not scored. A warning is issued if no haplotypes can be scored. skip.haplo For haplotypes with frequencies < skip.haplo, categorize them into a common group of rare haplotypes. locus.label Vector of labels for loci, of length K (see definition of geno matrix). miss.val Vector of codes for missing values of alleles. haplo.effect The "effect" pattern of haplotypes on the response. This parameter determines the coding for scoring the haplotypes. Valid coding options for heterozygous and homozygous carriers of a haplotype are "additive"  $(1, 2,$  respectively), "dominant" (1,1, respectively), and "recessive" (0, 1, respectively). eps.svd epsilon value for singular value cutoff; to be used in the generalized inverse calculation on the variance matrix of the score vector. simulate Logical, if [F]alse (default) no empirical p-values are computed. If [T]rue simulations are performed. Specific simulation parameters can be controlled in the sim.control parameter list. sim.control A list of control parameters used to perform simulations for simulated p-values in haplo.score. The list is created by the function score.sim.control and the default values of this function can be changed as desired. em.control A list of control parameters used to perform the em algorithm for estimating haplotype frequencies when phase is unknown. The list is created by the function haplo.em.control and the default values of this function can be changed as desired.

## Details

Haplo.score.slide is useful for a series of loci where little is known of the association between a trait and haplotypes. Using a range of n.slide values, the region with the strongest association will consistently have low p-values for locus subsets containing the associated haplotypes. The global pvalue measures significance of the entire set of haplotypes for the locus subset. Simulated maximum score statistic p-values indicate when one or a few haplotypes are associated with the trait.

<span id="page-43-0"></span>List with the following components:

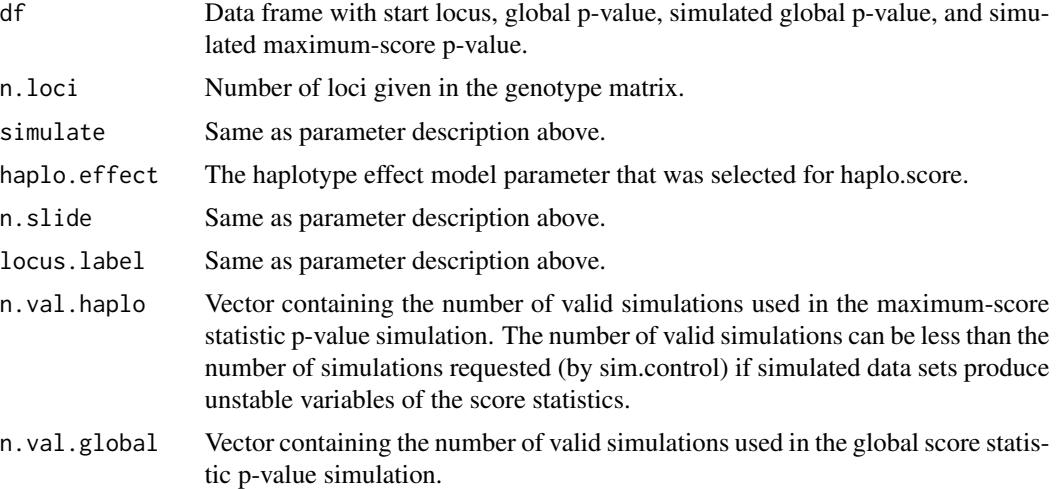

# References

Schaid DJ, Rowland CM, Tines DE, Jacobson RM, Poland GA. "Score tests for association of traits with haplotypes when linkage phase is ambiguous." Amer J Hum Genet. 70 (2002): 425-434.

## See Also

[haplo.score](#page-36-0), [plot.haplo.score.slide](#page-50-0), [score.sim.control](#page-60-0)

# Examples

```
data(hla.demo)
```

```
# Continuous trait slide by 2 loci on all 11 loci, uncomment to run it.
# Takes > 20 minutes to run
# geno.11 <- hla.demo[,-c(1:4)]
# label.11 <- c("DPB","DPA","DMA","DMB","TAP1","TAP2","DQB","DQA","DRB","B","A")
# slide.gaus <- haplo.score.slide(hla.demo$resp, geno.11, trait.type = "gaussian",
# locus.label=label.11, n.slide=2)
# print(slide.gaus)
# plot(slide.gaus)
# Run shortened example on 9 loci
# For an ordinal trait, slide by 3 loci, and simulate p-values:
# geno.9 <- hla.demo[,-c(1:6,15,16)]
# label.9 <- c("DPA","DMA","DMB","TAP1","DQB","DQA","DRB","B","A")
# y.ord <- as.numeric(hla.demo$resp.cat)
# data is set up, to run, run these lines of code on the data that was
```
## <span id="page-44-0"></span>hapPower.demo 45

```
# set up in this example. It takes > 15 minutes to run
# slide.ord.sim <- haplo.score.slide(y.ord, geno.9, trait.type = "ordinal",
# n.slide=3, locus.label=label.9, simulate=TRUE,
# sim.control=score.sim.control(min.sim=200, max.sim=500))
 # note, results will vary due to simulations
# print(slide.ord.sim)
# plot(slide.ord.sim)
# plot(slide.ord.sim, pval="global.sim")
# plot(slide.ord.sim, pval="max.sim")
```
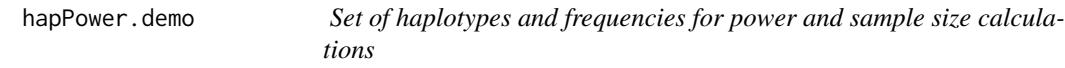

# Description

An example set of haplotypes and frequencies for power and sample size calculations in haplo.power.cc and haplo.power.qt

#### Usage

data(hapPower.demo)

## Format

A data frame with 21 observations on the following 6 variables.

loc.1 allele 1 in the haplotype

loc.2 allele 2 in the haplotype

loc.3 allele 3 in the haplotype

loc.4 allele 4 in the haplotype

loc.5 allele 5 in the haplotype

haplo.freq numeric, frequency of haplotype

# References

Schaid, DJ. Power and sample size for testing associations of haplotypes with complex traits. *Ann Hum Genet* (2005) 70:116-130.

# Examples

data(hapPower.demo)

<span id="page-45-0"></span>

#### **Description**

A data frame with genotypes at eleven HLA-region loci genotyped for 220 subjects, phase not known. Contains measles vaccination response with covariate data.

## Usage

data(hla.demo)

#### Format

A data frame with 220 observations on the following 26 variables.

resp numeric, Quantitative response to Measles Vaccination

resp.cat Category of vaccination response, a factor with levels high low normal

male numeric, indicator of gener, 1=male, 0=female

age numeric, subject's age

- DPB.a1 first allele of genotype
- DPB.a2 second allele of genotype
- DPA.a1 first allele of genotype

DPA.a2 second allele of genotype

- DMA.a1 first allele of genotype
- DMA.a2 second allele of genotype
- DMB.a1 first allele of genotype
- DMB.a2 second allele of genotype
- TAP1.a1 first allele of genotype
- TAP1.a2 second allele of genotype
- TAP2.a1 first allele of genotype

TAP2.a2 second allele of genotype

- DQB.a1 first allele of genotype
- DQB.a2 second allele of genotype
- DQA.a1 first allele of genotype
- DQA.a2 second allele of genotype
- DRB.a1 first allele of genotype
- DRB.a2 second allele of genotype
- B.a1 first allele of genotype
- B.a2 second allele of genotype
- A.a1 first allele of genotype
- A.a2 second allele of genotype

# locator.haplo 47

## Source

Data set kindly provided by Gregory A. Poland, M.D. and the Mayo Clinic Vaccine Research Group for illustration only, and my not be used for publication.

## References

Schaid DJ, Rowland CM, Tines DE, Jacobson RM, Poland GA. "Score tests for association of traits with haplotypes when linkage phase is ambiguous." Amer J Hum Genet. 70 (2002): 425-434.

## Examples

data(hla.demo)

locator.haplo *Find Location from Mouse Clicks and Print Haplotypes on Plot*

# Description

Much like the R/Splus locator function is used to find x-y coordinates on a plot. Find all x-y coordinates that are chosen by the user's mouse clicks. Then print haplotype labels at the chosen positions.

## Usage

locator.haplo(obj)

#### Arguments

obj An object (of class haplo.score) that is returned from haplo.score.

## Details

After plotting the results in obj, as from plot(obj), the function locator.haplo is used to place on the plot the text strings for haplotypes of interest. After the function call (e.g., locator.haplo(obj)), the user can click, with the left mouse button, on as many points in the plot as desired. Then, clicking with the middle mouse button will cause the haplotypes to be printed on the plot. The format of a haplotype is "a:b:c", where a, b, and c are alleles, and the separator ":" is used to separate alleles on a haplotype. The algorithm chooses the closest point that the user clicks on, and prints the haplotype either above the point (for points on the lower-half of the plot) or below the point (for points in the upper-half of the plot).

#### Value

List with the following components:

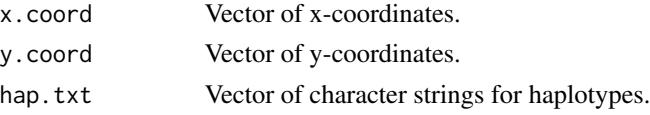

48 locus and the contract of the contract of the contract of the contract of the contract of the contract of the contract of the contract of the contract of the contract of the contract of the contract of the contract of t

# See Also

[haplo.score](#page-36-0)

# Examples

```
# follow the pseudo-code
```
- # score.out <- haplo.score(y, geno, trait.type = "gaussian")
- # plot(score.out)
- # locator.haplo(score.out)

<span id="page-47-0"></span>

locus *Creates an object of class "locus"*

# Description

Creates an object containing genotypes for multiple individuals. The object can then use method functions developed for objects of class "locus".

## Usage

```
locus(allele1, allele2, chrom.label=NULL,locus.alias=NULL,
     x.linked=FALSE, sex=NULL, male.code="M", female.code="F", miss.val=NA)
```
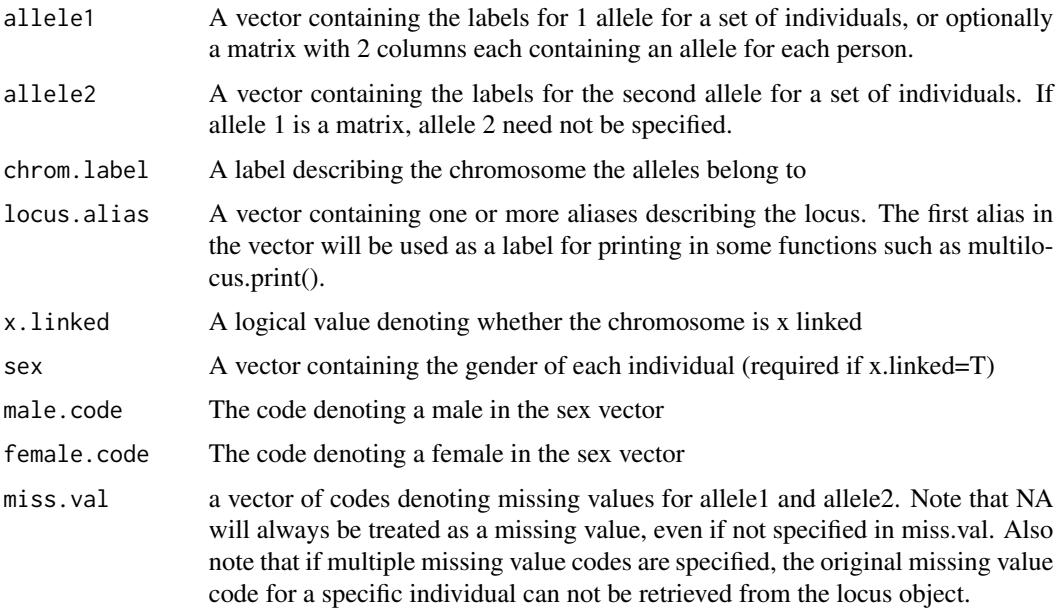

<span id="page-47-1"></span>

#### louis.info 49

## Value

Returns an object of class locus which inherits from class model.matrix containing the following elements:

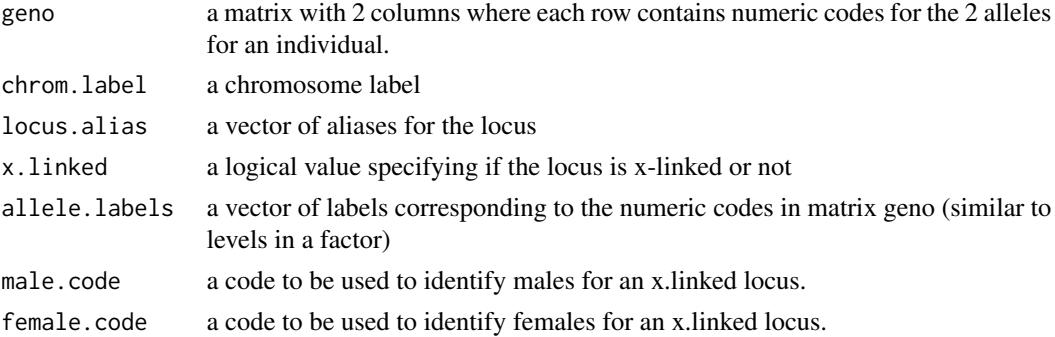

## Examples

```
b1 <- c("A","A","B","C","E","D")
b2 <- c("A","A","C","E","F","G")
loc1 <- locus(b1,b2,chrom=4,locus.alias="D4S1111")
```
#### loc1

```
# a second example which uses more parameters, some may not be supported.
c1 <- c(101,10, 112,112,21,112)
c2 <- c(101,101,112, 100,21, 10)
gender <- rep(c("M","F"),3)
```

```
loc2 <- locus(c1,c2,chrom="X",locus.alias="DXS1234", x.linked=TRUE, sex=gender)
```
loc2

louis.info *Louis Information for haplo.glm*

## Description

For internal use within the haplo.stats library's haplo.glm function

# Usage

louis.info(fit, epsilon=1e-8)

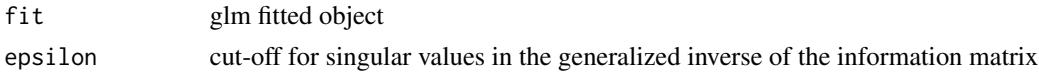

<span id="page-49-1"></span>

#### Description

Removes rows with NA in response or covariates, but keeps subjects with NAs in their genotypes if not missing all alleles.

## Usage

na.geno.keep(m)

## Arguments

m model matrix

## Value

a model matrix with rows removed if exclusion criteria requires it

<span id="page-49-0"></span>plot.haplo.score *Plot Haplotype Frequencies versus Haplotype Score Statistics*

# Description

Method function to plot a class of type haplo.score

## Usage

```
## S3 method for class 'haplo.score'
plot(x, \ldots)
```
# Arguments

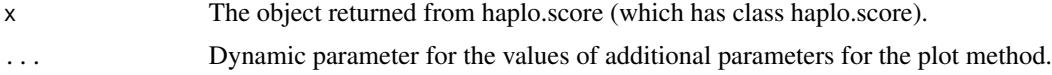

# Details

This is a plot method function used to plot haplotype frequencies on the x-axis and haplotypespecific scores on the y-axis. Because haplo.score is a class, the generic plot function can be used, which in turn calls this plot.haplo.score function.

## Value

Nothing is returned.

## <span id="page-50-1"></span>References

Schaid DJ, Rowland CM, Tines DE, Jacobson RM, Poland GA. "Score tests for association of traits with haplotypes when linkage phase is ambiguous." Amer J Hum Genet. 70 (2002): 425-434.

## See Also

haplo.score

## Examples

```
data(hla.demo)
 geno <- as.matrix(hla.demo[,c(17,18,21:24)])
 keep <- !apply(is.na(geno) | geno==0, 1, any)
 hla.demo <- hla.demo[keep,]
 geno <- geno[keep,]
 attach(hla.demo)
 label <- c("DQB","DRB","B")
# For quantitative, normally distributed trait:
 score.gaus <- haplo.score(resp, geno, locus.label=label,
                            trait.type = "gaussian")
 plot.haplo.score(score.gaus)
 ## try: locator.haplo(1)
```
<span id="page-50-0"></span>plot.haplo.score.slide

*Plot a haplo.score.slide Object*

## Description

Method function to plot an object of class haplo.score.slide. The p-values from haplo.score.slide are for sub-haplotypes of a larger chromosomal region, and these are plotted to visualize the change in p-values as the sub-haplotype "slides" over a chromosome. Plot -log10(p-value) on the y-axis vs. the loci over which it was computed on the x-axis.

## Usage

```
## S3 method for class 'haplo.score.slide'
plot(x, pval="global", dist.vec=1:x$n.loci, ...)
```
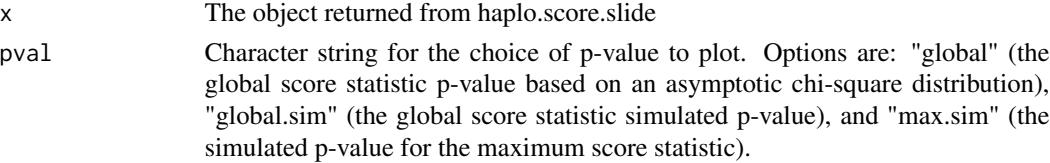

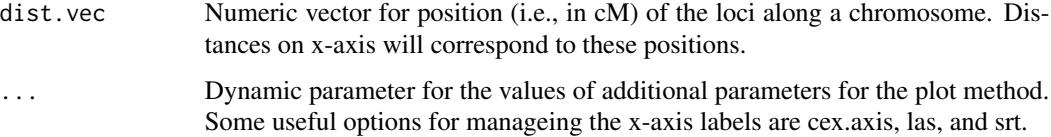

# Details

The x-axis has tick marks for all loci. The y-axis is the -log10() of the selected p-value. For each haplo.score result, plot a horizontal line at the height of -log10(p-value) drawn across the loci over which it was calculated. Therefore a p-value of 0.001 for the first 3 loci will plot as a horizontal line plotted at y=3 covering the first three tick marks. If the p-value for a set of loci is zero or very near zero, it is set to a minimum. Global asymptotic p-values of zero are set to the minimum of an epsilon or the lowest non-zero p-value in the region. Simulated p-values equal to zero are set to 0.5 divided by the total number of simulations performed.

#### Value

Nothing is returned.

# References

Schaid DJ, Rowland CM, Tines DE, Jacobson RM, Poland GA. "Score tests for association of traits with haplotypes when linkage phase is ambiguous." Amer J Hum Genet. 70 (2002): 425-434.

## See Also

[haplo.score.slide](#page-41-0)

## Examples

```
# This example has a long run-time, therefore it is commented
# data(hla.demo)
# attach(hla.demo)
# geno.11 <- hla.demo[,-c(1:4)]
# label.11 <- c("DPB","DPA","DMA","DMB","TAP1","TAP2","DQB","DQA","DRB","B","A")
#For an ordinal trait, slide by 3 loci, and simulate p-values:
# y.ord <- as.numeric(resp.cat)
# slide.ord.sim <- haplo.score.slide(y.ord, geno.11, trait.type = "ordinal",
# n.slide=3, locus.label=label.11, simulate=TRUE,
# sim.control=score.sim.control(min.sim=500))
# print(slide.ord.sim)
# plot(slide.ord.sim)
# plot(slide.ord.sim, pval="global.sim", las=2, cex.axis=.8)
# plot(slide.ord.sim, pval="max.sim", srt=90, cex.axis=.8)
```
<span id="page-52-0"></span>

## Description

Method to plot an object of class seqhap. The p-values at each locus are based on sequentially combined loci, and they are plotted to visualize the p-values when scanning each locus using seqhap methods. Plots -log10(p-value) on the y-axis vs. the loci over which it was computed on the x-axis.

#### Usage

```
## S3 method for class 'seqhap'
plot(x, pval="hap", single=TRUE,
minp=.Machine$double.eps, ...)
```
## Arguments

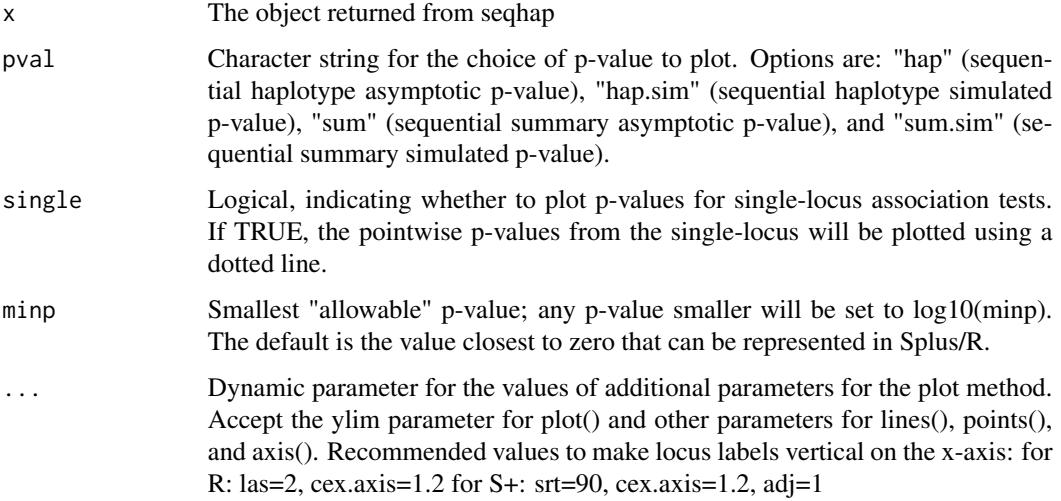

#### Details

The x-axis has tick marks for all loci. The y-axis is the -log10() of the selected p-value. For the sequential result for each locus, a horizontal line at the height of -log10(p-value) is drawn across the loci combined. The start locus is indicated by a filled triangle and other loci combined with the start locus are indicated by an asterisk or circle.

If the permutation p-value is zero, for plotting purposes it is set to 1/(n.sim+1).

#### Value

Nothing is returned.

# References

Yu Z, Schaid DJ. (2007) Sequential haplotype scan methods for association analysis. Genet Epidemiol, in print.

## See Also

[seqhap](#page-61-0), [print.seqhap](#page-61-1)

# Examples

```
## Not run:
 data(seqhap.dat)
 mydata.y <- seqhap.dat[,1]
 mydata.x \leftarrow seqhap.dat[,-1]
 data(seqhap.pos)
 myobj <- seqhap(y=mydata.y, geno=mydata.x, pos=seqhap.pos$pos)
 plot(myobj)
```
## End(Not run)

print.haplo.cc *Print a haplo.cc object*

# Description

Display results for a haplotype analysis on a case-control study.

# Usage

```
## S3 method for class 'haplo.cc'
print(x, order.by=c("score","haplotype","freq"), digits=max(options()$digits-2, 5),
    nlines=NULL, ...)
```
# Arguments

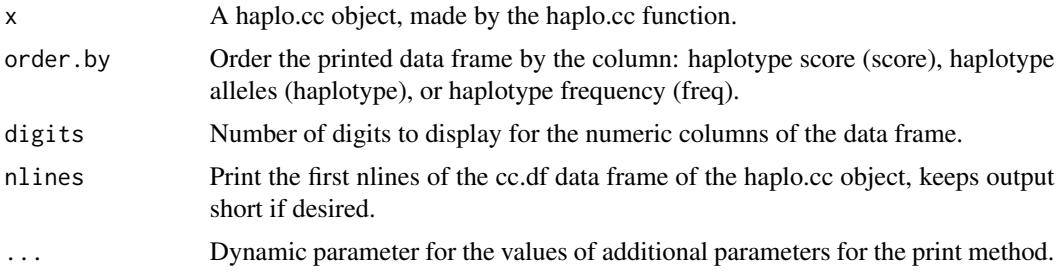

## Value

Nothing is returned.

# <span id="page-54-0"></span>print.haplo.em 55

# See Also

[haplo.cc](#page-11-0)

# Examples

```
## for a haplo.cc object named cc.test,
## order results by haplotype
# print.haplo.cc(cc.test, order.by="haplotype")
```
print.haplo.em *Print contents of a haplo.em object*

# Description

Print a data frame with haplotypes and their frequencies. Likelihood information is also printed.

# Usage

```
## S3 method for class 'haplo.em'
print(x, digits=max(options()$digits-2, 5), nlines=NULL, ...)
```
# Arguments

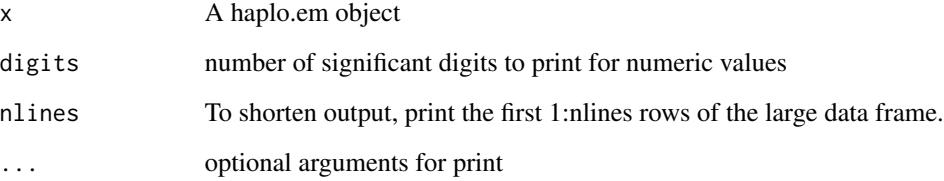

#### Value

Nothing is returned

# See Also

[haplo.em](#page-14-0)

print.haplo.group *Print a haplo.group object*

# Description

Method function to print a class of type haplo.group

#### Usage

```
## S3 method for class 'haplo.group'
print(x, digits=max(options()$digits-2, 5), nlines=NULL, ...)
```
## Arguments

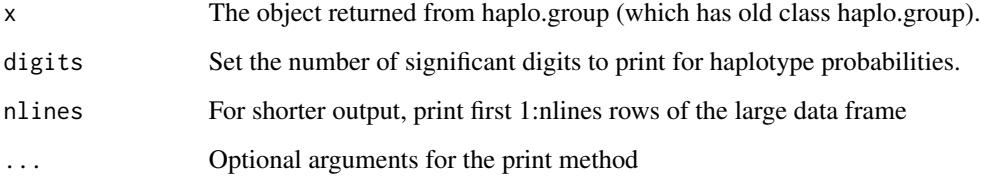

#### Details

This is a print method function used to print information from the haplo.group class, with haplotypespecific information given in a table. Because haplo.group is a class, the generic print function can be used, which in turn calls this print.haplo.group function.

# Value

Nothing is returned.

## References

Schaid DJ, Rowland CM, Tines DE, Jacobson RM, Poland GA. Expected haplotype frequencies for association of traits with haplotypes when linkage phase is ambiguous. Submitted to Amer J Hum Genet.

## See Also

haplo.score, haplo.group, haplo.em

<span id="page-56-1"></span>print.haplo.scan *Print a haplo.scan object*

# Description

Print a haplo.scan object

# Usage

```
## S3 method for class 'haplo.scan'
print(x, digits=max(options()$digits - 2, 5), ...)
```
# Arguments

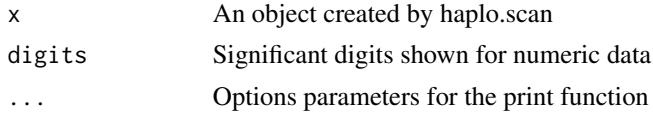

# Value

NULL

# See Also

[haplo.scan](#page-34-0)

<span id="page-56-0"></span>print.haplo.score *Print a haplo.score object*

# Description

Method function to print a class of type haplo.score

# Usage

```
## S3 method for class 'haplo.score'
print(x, digits, nlines=NULL, ...)
```
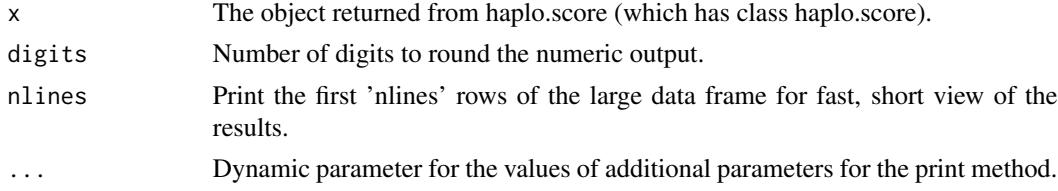

# <span id="page-57-0"></span>Details

This is a print method function used to print information from haplo.score class, with haplotypespecific information given in a table. Because haplo.score is a class, the generic print function can be used, which in turn calls this print.haplo.score function.

## Value

If print is assigned, the object contains the table of haplotype scores that was printed by the method

# See Also

haplo.score

print.haplo.score.merge

*Print a haplo.score.merge object*

## Description

Method function to print a class of type haplo.score.merge

## Usage

```
## S3 method for class 'haplo.score.merge'
print(x, order.by="score", all.haps=FALSE,
                digits=max(options()$digits-2, 5), nlines=NULL, ...)
```
#### Arguments

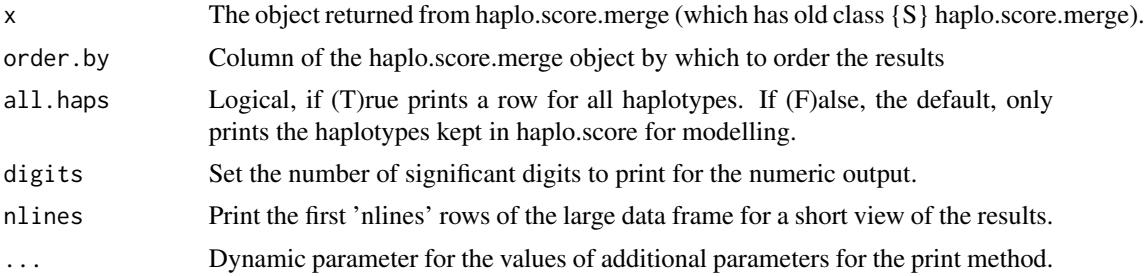

# Details

This is a print method function used to print information from the haplo.score.merge class. Because haplo.score.merge is a class, the generic print function can be used, which in turn calls this print.haplo.score.merge function.

# Value

Nothing is returned.

# References

Schaid DJ, Rowland CM, Tines DE, Jacobson RM, Poland GA. Expected haplotype frequencies for association of traits with haplotypes when linkage phase is ambiguous. Submitted to Amer J Hum Genet.

# See Also

haplo.score.merge, haplo.score, haplo.group

# Examples

#see example for haplo.score.merge

print.haplo.score.slide

*Print the contents of a haplo.score.slide object*

# Description

Print the data frame returned from haplo.score.slide

# Usage

```
## S3 method for class 'haplo.score.slide'
print(x, digits=max(options() $ digits - 2, 5), ...)
```
## Arguments

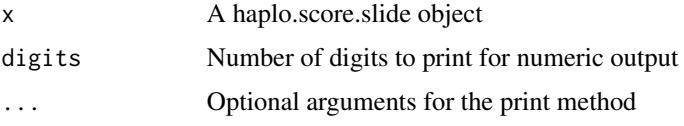

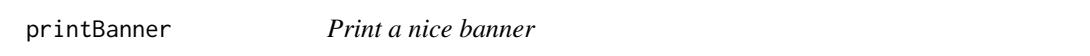

# Description

Print a centered banner that carries to multiple lines

## Usage

printBanner(str, banner.width=options()\$width, char.perline=.75\*banner.width, border="=")

# <span id="page-59-0"></span>Arguments

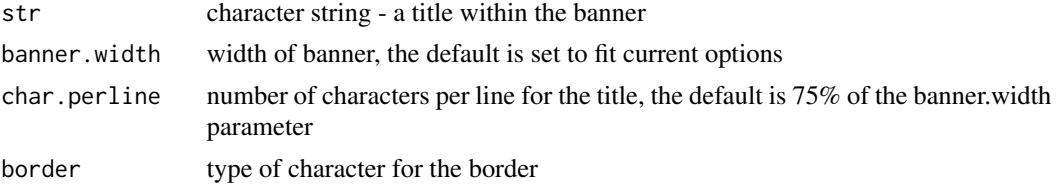

# Details

This function prints a nice banner in both R and S-PLUS

## Value

nothing is returned

## See Also

options

# Examples

printBanner("This is a pretty banner", banner.width=40, char.perline=30)

```
# the output looks like this:
```
# ========================================

```
# This is a pretty banner
```

```
# ========================================
```
residuals.haplo.glm *Accessing residuals for haplo.glm fit*

# Description

Access the residuals from a haplo.glm model fit

# Usage

```
## S3 method for class 'haplo.glm'
residuals(object, type=c("deviance", "pearson",
                                "working", "response"), ...)
```
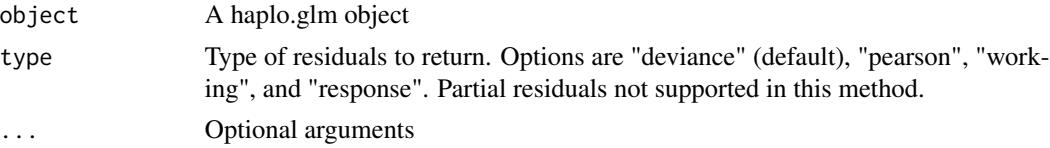

# <span id="page-60-1"></span>score.sim.control 61

# Details

Many of the subjects in a haplo.glm fit are expanded in the model matrix with weights used to reflect the posterior probability of the subject's haplotype pairs given their genotype. The working residuals within the fitted object are from this expanded model matrix, and the residuals in this method are calculated from the weighted fitted value for the subject across all their haplotype pairs.

## Value

Residuals for each person in the model.

#### See Also

[haplo.glm](#page-19-0), [residuals.glm](#page-0-0), [fitted.haplo.glm](#page-6-0)

<span id="page-60-0"></span>score.sim.control *Create the list of control parameters for simulations in haplo.score*

#### Description

In the call to haplo.score, the sim.control parameter is a list of parameters that control the simulations. This list is created by this function, score.sim.control, making it easy to change the default values.

# Usage

score.sim.control(p.threshold=0.25, min.sim=1000, max.sim=20000.,verbose=FALSE)

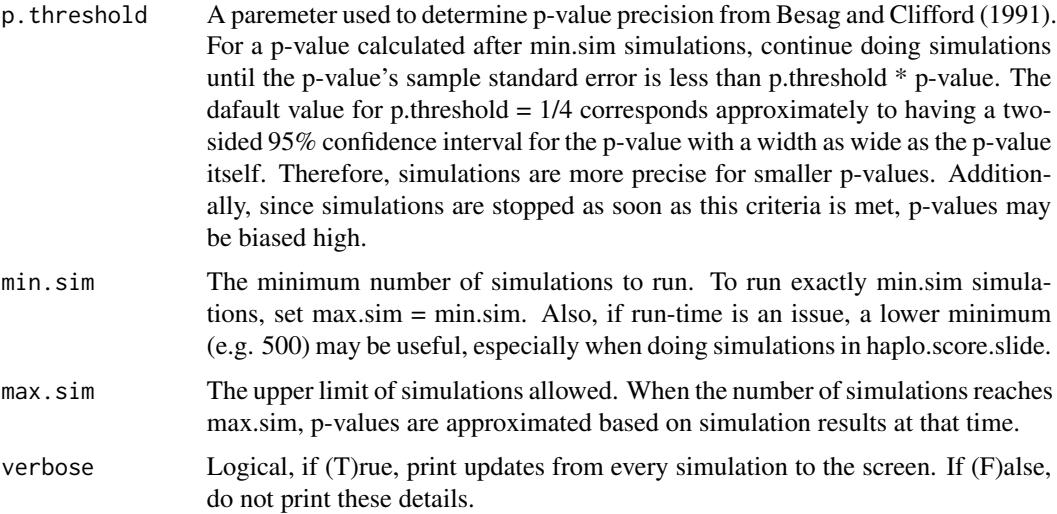

## Details

In simulations for haplo.score, employ the simulation p-value precision criteria of Besag and Clifford (1991). The criteria ensures both the global and the maximum score statistic simulated p-values be precise for small p-values. First, perform min.sim simulations to guarantee sufficient precision for the score statistics on individual haplotypes. Then continue simulations as needed until simulated p-values for both the global and max score statistics meet precision requirements set by p.threshold.

#### Value

A list of the control parameters:

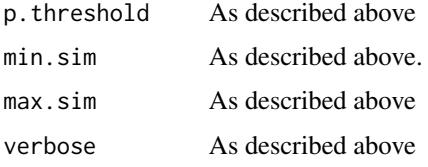

## References

Besag, J and Clifford, P. "Sequential Monte Carlo p-values." Biometrika. 78, no. 2 (1991): 301-304.

#### See Also

[haplo.score](#page-36-0)

# Examples

```
# it would be used in haplo.score as appears below
#
# score.sim.500 <- haplo.score(y, geno, trait.type="gaussian", simulate=T,
# sim.control=score.sim.control(min.sim=500, max.sim=2000)
```
<span id="page-61-0"></span>seqhap *Sequential Haplotype Scan Association Analysis for Case-Control Data*

## <span id="page-61-1"></span>Description

Seqhap implements sequential haplotype scan methods to perform association analyses for casecontrol data. When evaluating each locus, loci that contribute additional information to haplotype associations with disease status will be added sequentially. This conditional evaluation is based on the Mantel-Haenszel (MH) test. Two sequential methods are provided, a sequential haplotype method and a sequential summary method, as well as results based on the traditional single-locus method. Currently, seqhap only works with bialleleic loci (single nucleotide polymorphisms, or SNPs) and binary traits.

<span id="page-61-2"></span>

#### seqhap 63 and 53 and 63 and 63 and 63 and 63 and 63 and 63 and 63 and 63 and 63 and 63 and 63 and 63 and 63 and 63 and 63 and 63 and 63 and 63 and 63 and 63 and 63 and 63 and 63 and 63 and 63 and 63 and 63 and 63 and 63 an

# Usage

```
seqhap(y, geno, pos, locus.label=NA, weight=NULL,
      mh.threshold=3.84, r2.threshold=0.95, haplo.freq.min=0.005,
      miss.val=c(0, NA), sim.control=score.sim.control(),
      control=haplo.em.control())
## S3 method for class 'seqhap'
print(x, digits=max(options()$digits-2, 5), ...)
```
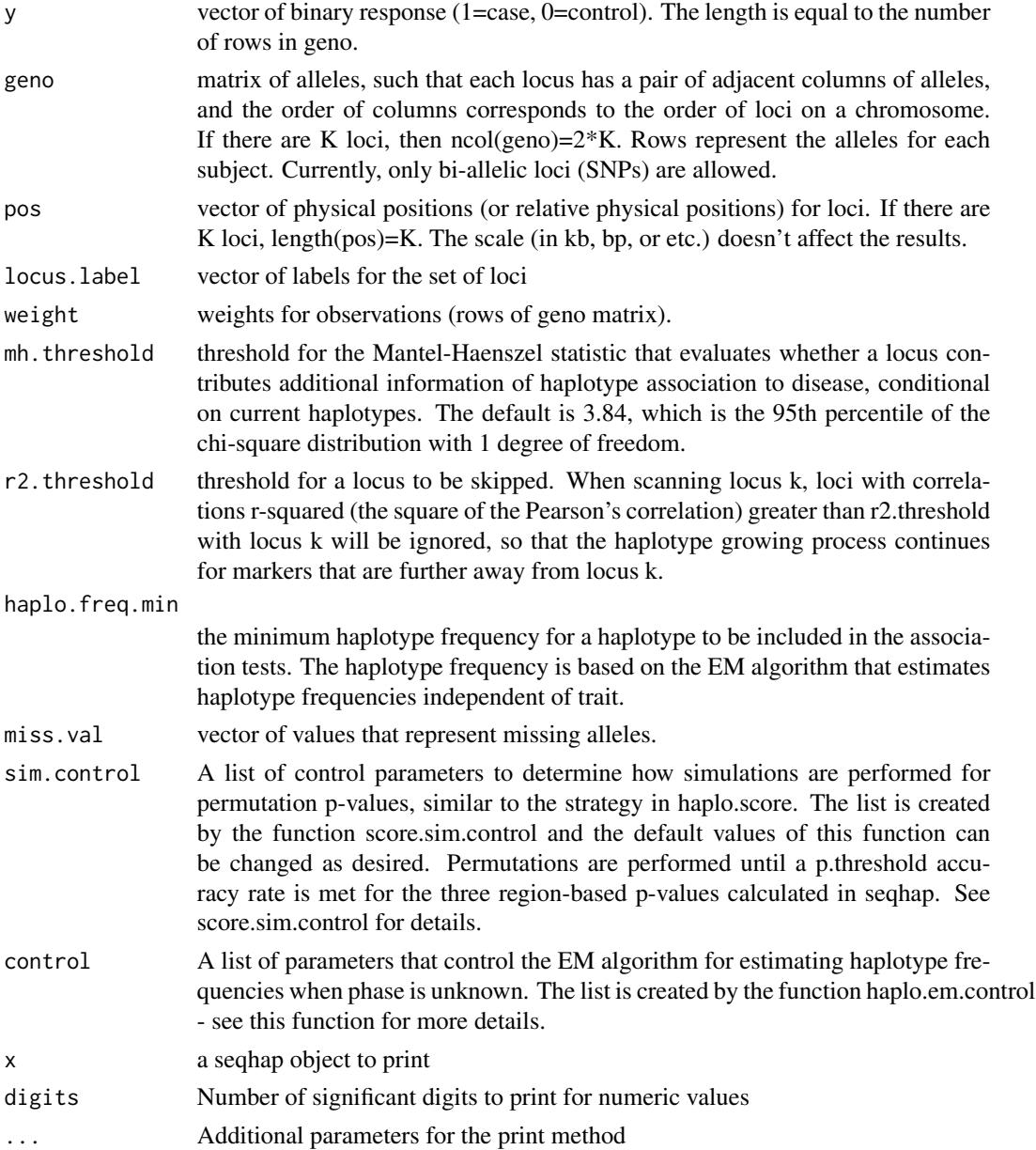

# <span id="page-63-0"></span>Details

No further details

# Value

list with components:

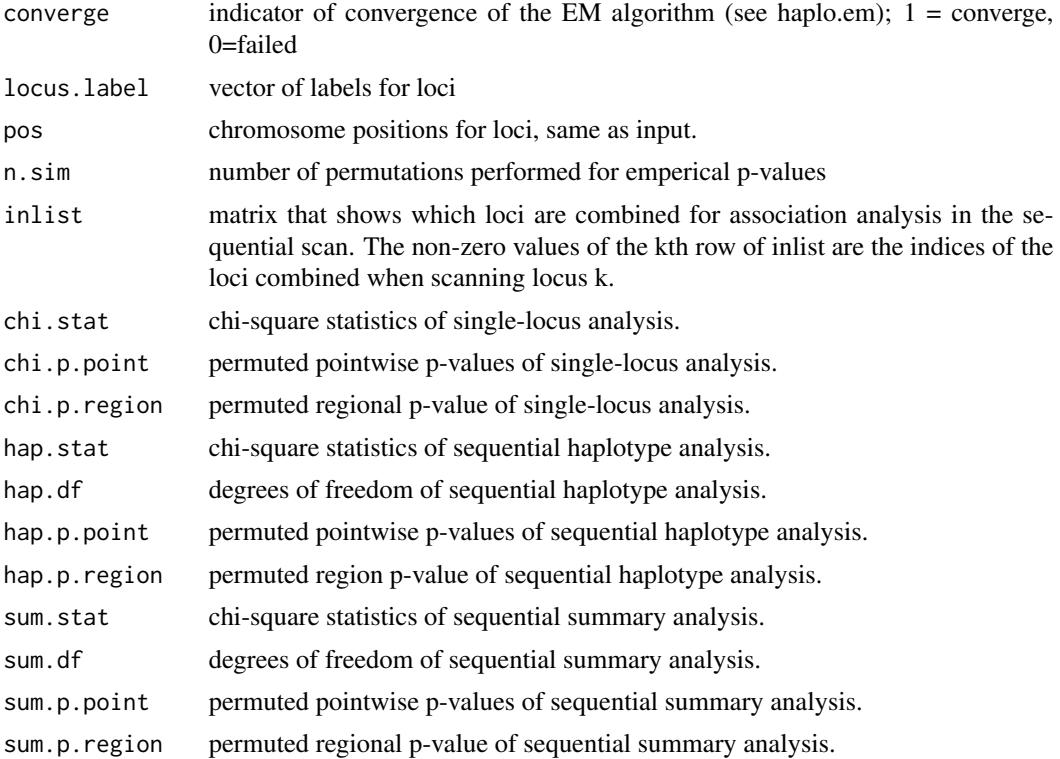

# References

Yu Z, Schaid DJ. (2007) Sequential haplotype scan methods for association analysis. Genet Epidemiol, in print.

# See Also

[haplo.em](#page-14-0), [print.seqhap](#page-61-1), [plot.seqhap](#page-52-0), [score.sim.control](#page-60-0)

# Examples

```
# load example data with response and genotypes.
data(seqhap.dat)
mydata.y <- seqhap.dat[,1]
mydata.x <- seqhap.dat[,-1]
# load positions
data(seqhap.pos)
```
# <span id="page-64-0"></span>seqhap.dat 65

```
pos <- seqhap.pos$pos
# run seqhap with default settings
## Not run:
 # this example takes 5-10 seconds to run
 myobj <- seqhap(y=mydata.y, geno=mydata.x, pos=pos)
 print.seqhap(myobj)
## End(Not run)
```
seqhap.dat *Simulated data for seqhap examples*

## **Description**

Simulated data set for the demonstration of seqhap functionality. Contains one column for disease status and columns representing 10 SNP loci with a known association. seqhap.pos contains a column for chromosome position, as required by seqhap.

# Usage

```
data(seqhap.dat)
data(seqhap.pos)
```
#### Format

A data frame with 1000 observations on the following 21 variables.

disease numeric, indicator of disease status 0=no, 1=yes

- m1.1 first allele of genotype
- m1.2 second allele of genotype
- m2.1 first allele of genotype
- m2.2 second allele of genotype
- m3.1 first allele of genotype
- m3.2 second allele of genotype
- m4.1 first allele of genotype
- m4.2 second allele of genotype
- m5.1 first allele of genotype
- m5.2 second allele of genotype
- m6.1 first allele of genotype
- m6.2 second allele of genotype
- m7.1 first allele of genotype
- m7.2 second allele of genotype
- m8.1 first allele of genotype
- m8.2 second allele of genotype
- m9.1 first allele of genotype
- m9.2 second allele of genotype
- m10.1 first allele of genotype
- m10.2 second allele of genotype

### References

Yu Z, Schaid DJ (2007) Sequantial haplotype scan methods for association analysis. *Gen Epi*, in print.

#### Examples

data(seqhap.dat)

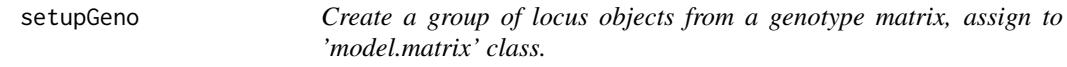

#### Description

The function makes each pair of columns a locus object, which recodes alleles to numeric and saves the original alleles as an attribute of the model.matrix.

#### Usage

setupGeno(geno, miss.val=c(0,NA), locus.label=NULL)

## Arguments

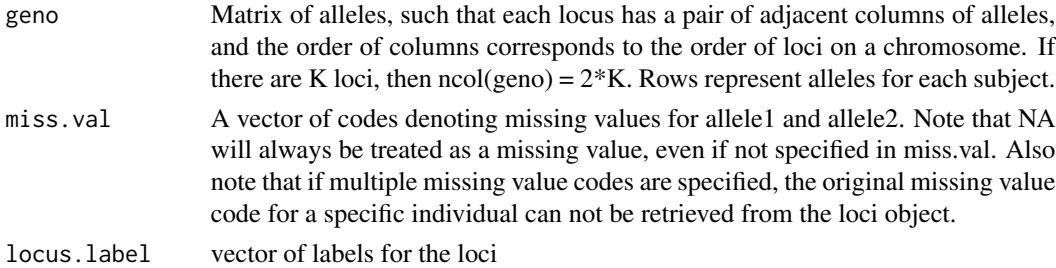

## Details

This function contains the essential parts of the loci function, which is no longer within haplo.stats

## Value

A 'model.matrix' object with the alleles recoded to numeric values, and the original values are stored in the 'unique.alleles' attribute. The ith item of the unique.alleles list is a vector of unique alleles for the ith locus.

## <span id="page-66-0"></span>Note

A matrix that contains all elements of mode character will be sorted in alphabetic order. This order may differ across platforms according to your setting of LC\_COLLATE. See the note in haplo.em about how this sort order affects results.

## See Also

[locus](#page-47-0), [haplo.glm](#page-19-0), [haplo.em](#page-14-0)

## Examples

```
# Create some loci to work with
a1 < -1:6a2 < -7:12b1 <- c("A","A","B","C","E","D")
b2 <-c("A","A","C","E","F","G")
c1 <- c("101","10","115","132","21","112")
c2 <- c("100","101","0","100","21","110")
myGeno <- data.frame(a1,a2,b1,b2,c1,c2)
myGeno <- setupGeno(myGeno)
myGeno
attributes(myGeno)$unique.alleles
```
summary.haplo.em *Summarize contents of a haplo.em object*

# Description

Display haplotype pairs and their posterior probabilities by subject. Also display a table with number of max haplotype pairs for a subject versus how many were kept (max vs. used).

#### Usage

```
## S3 method for class 'haplo.em'
summary(object, show.haplo=FALSE, digits=max(options()$digits-2, 5), nlines=NULL, ...)
```
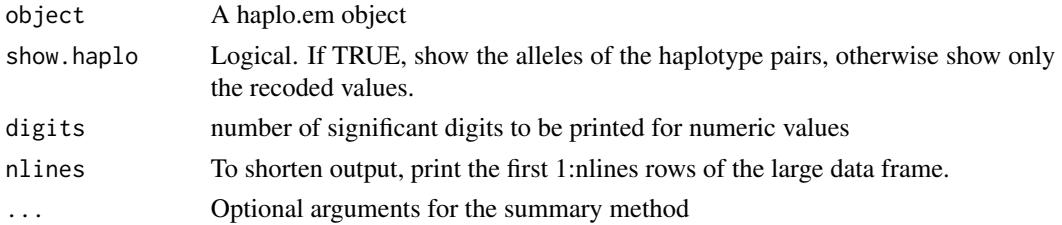

## <span id="page-67-0"></span>Value

A data.frame with a row for every subject's possible haplotype pairs and the posterior probabilities of that pair given their genotypes.

# See Also

[haplo.em](#page-14-0)

# Examples

```
data(hla.demo)
geno <- hla.demo[,c(17,18,21:24)]
label <-c("DQB","DRB","B")
keep <- !apply(is.na(geno) | geno==0, 1, any)
save.em.keep <- haplo.em(geno=geno[keep,], locus.label=label)
save.df <- summary(save.em.keep)
save.df[1:10,]
```
summary.haplo.glm *Print and summary of a haplo.glm object*

# Description

Do print and summary as in regular glm, then display extra information on haplotypes used in the model fit

## Usage

```
## S3 method for class 'haplo.glm'
summary(object, show.all.haplo=FALSE,
                            show.missing=FALSE, ...)
## S3 method for class 'summary.haplo.glm'
print(x, digits = max(getOption("digits") - 3, 3), ...)
```
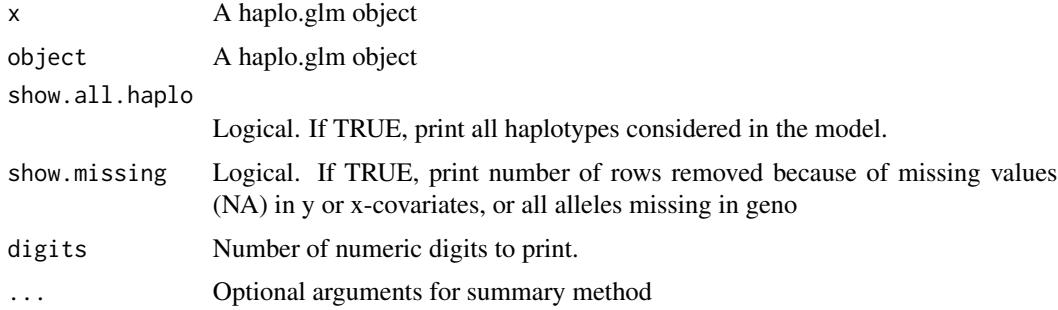

# <span id="page-68-0"></span>summaryGeno 69

## Details

Uses print.glm for the first section, then prints information on the haplotypes.

#### Value

If print is assigned, the object contains a list with the coefficient and haplotype data.frames which are printed by the method.

## See Also

[haplo.glm](#page-19-0)

summaryGeno *Summarize Full Haplotype Enumeration on Genotype Matrix*

## Description

Provide a summary of missing allele information for each individual in the genotype matrix. The number of loci missing zero, one, or two alleles is computed, as well as the total number of haplotype pairs that could result from the observed phenotype.

## Usage

```
summaryGeno(geno, miss.val=0)
```
#### Arguments

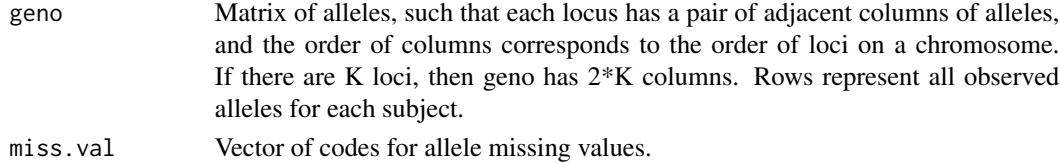

#### Details

After getting information on the individual loci, this function makes a call to geno.count.pairs(). The E-M steps to estimate haplotype frequencies considers haplotypes that could result from a phenotype with a missing allele. It will not remove a subject's phenotype, only the unlikely haplotypes that result from it.

## Value

Data frame with columns representing the number of loci with zero, one, and two missing alleles, then the total haplotype pairs resulting from full enumeration of the phenotype.

## See Also

[geno.count.pairs](#page-6-1), [haplo.em](#page-14-0)

<span id="page-69-0"></span>

# Description

Returns the variance-covariance matrix of the main parameters of a fitted haplo.glm object

# Usage

## S3 method for class 'haplo.glm' vcov(object, freq=TRUE, ...)

# Arguments

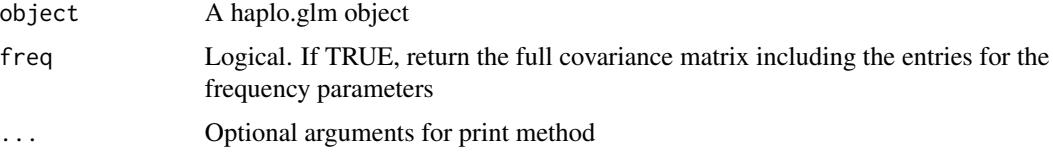

# Details

var.mat is pre-computed in haplo.glm, the generalized inverse of the Louis information matrix

# Value

Variance-covariance matrix of model parameters

## See Also

[haplo.glm](#page-19-0)

x.sexcheck *consistency checks for x.linked locus*

# Description

Given an x.linked locus object and a vector of gender codes, the function will check to make sure the gender codes match the codes used to originally define the locus, and that no individuals defined as males are heterozygous.

## Usage

x.sexcheck(x, sex, stop=FALSE)

#### x.sexcheck 71

# Arguments

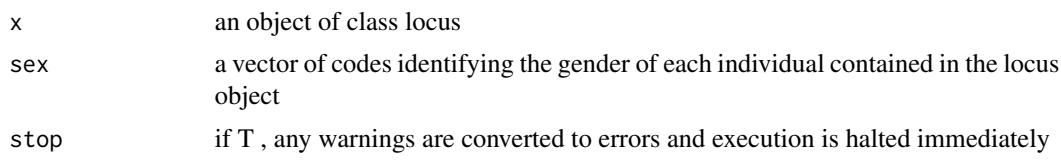

# Value

T if one or more errors were found F if no errors were found

# See Also

[locus](#page-47-0)

# Examples

c1 <- c(101,10, 112,112,21,112) c2 <- c(101,101,112,100,21, 10)

gender <- rep(c("M","F"),3) loc2 <- locus(c1,c2,chrom="X",locus.alias="DXS1234", x.linked=TRUE, sex=gender)

loc2

# **Index**

∗ classes locus, [48](#page-47-1) ∗ datasets hapPower.demo, [45](#page-44-0) hla.demo, [46](#page-45-0) seqhap.dat, [65](#page-64-0) ∗ design haplo.power.cc, [30](#page-29-0) haplo.power.qt, [32](#page-31-0) ∗ glm anova.haplo.glm, [3](#page-2-0) fitted.haplo.glm, [7](#page-6-2) haplo.glm, [20](#page-19-1) haplo.glm.control, [25](#page-24-0) na.geno.keep, [50](#page-49-1) residuals.haplo.glm, [60](#page-59-0) summary.haplo.glm, [68](#page-67-0) vcov.haplo.glm, [70](#page-69-0) ∗ matrix Ginv, [11](#page-10-0) ∗ models haplo.design, [14](#page-13-0) haplo.model.frame, [29](#page-28-0) ∗ power chisq.power, [4](#page-3-0) f.power, [5](#page-4-0) find.haplo.beta.qt, [6](#page-5-0) ∗ scores haplo.score, [37](#page-36-1) haplo.score.merge, [41](#page-40-0) haplo.score.slide, [42](#page-41-1) plot.haplo.score.slide, [51](#page-50-1) print.haplo.score.merge, [58](#page-57-0) score.sim.control, [61](#page-60-1) ∗ utilities geno1to2, [8](#page-7-0) anova.haplo.glm, [3](#page-2-0)

anova.haplo.glmlist *(*anova.haplo.glm*)*, [3](#page-2-0)

chisq.power, [4](#page-3-0) chisq.sample.size *(*chisq.power*)*, [4](#page-3-0) dglm.fit, [5](#page-4-0) f.power, [5](#page-4-0) f.sample.size *(*f.power*)*, [5](#page-4-0) find.beta.qt.phase.known *(*find.haplo.beta.qt*)*, [6](#page-5-0) find.haplo.beta.qt, [6,](#page-5-0) *[34](#page-33-0)* find.intercept.logistic *(*haplo.power.cc*)*, [30](#page-29-0) find.intercept.qt.phase.known *(*find.haplo.beta.qt*)*, [6](#page-5-0) fitted.haplo.glm, [7,](#page-6-2) *[61](#page-60-1)* geno.count.pairs, [7,](#page-6-2) *[69](#page-68-0)* geno1to2, [8](#page-7-0) get.hapPair, [9](#page-8-0) Ginv, [11](#page-10-0) glm.control, *[26](#page-25-0)* haplo.binomial *(*dglm.fit*)*, [5](#page-4-0) haplo.cc, [12,](#page-11-1) *[55](#page-54-0)* haplo.chistat *(*dglm.fit*)*, [5](#page-4-0) haplo.design, [14](#page-13-0) haplo.em, *[8](#page-7-0)*, *[13,](#page-12-0) [14](#page-13-0)*, [15,](#page-14-1) *[19](#page-18-0)*, *[24](#page-23-0)*, *[31](#page-30-0)*, *[34](#page-33-0)*, *[37](#page-36-1)*, *[40](#page-39-0)*, *[55](#page-54-0)*, *[64](#page-63-0)*, *[67](#page-66-0)[–69](#page-68-0)* haplo.em.control, *[17](#page-16-0)*, [18,](#page-17-1) *[26](#page-25-0)*, *[37](#page-36-1)*, *[40](#page-39-0)* haplo.em.fitter, [19](#page-18-0) haplo.enum *(*dglm.fit*)*, [5](#page-4-0) haplo.glm, *[3](#page-2-0)*, *[7](#page-6-2)*, *[13](#page-12-0)*, [20,](#page-19-1) *[26](#page-25-0)*, *[61](#page-60-1)*, *[67](#page-66-0)*, *[69,](#page-68-0) [70](#page-69-0)* haplo.glm.control, *[24](#page-23-0)*, [25](#page-24-0) haplo.group, *[13](#page-12-0)*, [27,](#page-26-1) *[41](#page-40-0)* haplo.hash, [28](#page-27-0) haplo.model.frame, *[24](#page-23-0)*, [29](#page-28-0) haplo.power.cc, [30,](#page-29-0) *[34](#page-33-0)* haplo.power.qt, *[31](#page-30-0)*, [32](#page-31-0) haplo.scan, [35,](#page-34-1) *[57](#page-56-1)* haplo.score, *[13](#page-12-0)*, *[19](#page-18-0)*, [37,](#page-36-1) *[41](#page-40-0)*, *[44](#page-43-0)*, *[48](#page-47-1)*, *[62](#page-61-2)*
## $I<sub>N</sub>$   $I<sub>3</sub>$   $I<sub>3</sub>$   $I<sub>4</sub>$   $I<sub>5</sub>$   $I<sub>6</sub>$   $I<sub>7</sub>$   $I<sub>8</sub>$   $I<sub>9</sub>$   $I<sub>9</sub>$   $I<sub>9</sub>$   $I<sub>9</sub>$   $I<sub>9</sub>$   $I<sub>9</sub>$   $I<sub>9</sub>$   $I<sub>9</sub>$   $I<sub>9</sub>$   $I<sub>9</sub>$   $I<sub>9</sub>$   $I<sub>9</sub>$   $I$

```
haplo.score.glm
(dglm.fit
)
,
5
haplo.score.merge
, 13
, 41
haplo.score.podds
(dglm.fit
)
,
5
haplo.score.slide
, 42
, 52
45
46
47
locus
, 48
, 67
, 71
louis.info
, 49
mf.gindx
(dglm.fit
)
,
5
50
plot.haplo.score
, 40
, 50
plot.haplo.score.slide
, 44
, 51
plot.seqhap
, 53
, 64
print.haplo.cc
, 13
, 54
print.haplo.em
, 55
print.haplo.glm
(haplo.glm
)
, 20
print.haplo.group
, 56
print.haplo.scan
, 57
print.haplo.score
, 40
, 57
print.haplo.score.merge
, 58
print.haplo.score.slide
, 59
print.seqhap
, 54
, 64
print.seqhap
(seqhap
)
, 62
print.summary.haplo.glm (summary.haplo.glm
)
, 68
printBanner
, 59
residScaledGlmFit
(dglm.fit
)
,
5
residuals.glm
, 61
residuals.haplo.glm
, 60
score.sim.control
, 37
, 40
, 44
, 61
, 64
seqhap
, 54
, 62
65
seqhap.pos
(seqhap.dat
)
, 65
setupGeno
, 17
, 66
sr.class
(dglm.fit
)
,
5
sr.class<-
(dglm.fit
)
,
5
67
68
869
varfunc.glm.fit
(dglm.fit
)
,
5
vcov.haplo.glm
, 70
x.sexcheck
, 70
```